# Package 'spatialLIBD'

# April 24, 2025

<span id="page-0-0"></span>Title spatialLIBD: an R/Bioconductor package to visualize spatially-resolved transcriptomics data

Version 1.20.0

Date 2025-04-03

Description Inspect interactively the spatially-resolved transcriptomics data from the 10x Genomics Visium platform as well as data from the Maynard, Collado-Torres et al, Nature Neuroscience, 2021 project analyzed by Lieber Institute for Brain Development (LIBD) researchers and collaborators.

License Artistic-2.0

Encoding UTF-8

LazyData true

Imports shiny, golem, ggplot2, cowplot, plotly, viridisLite, shinyWidgets, sessioninfo, grid, grDevices, methods, AnnotationHub, utils, png, scater, DT, ExperimentHub, SummarizedExperiment, stats, graphics, S4Vectors, IRanges, benchmarkme, SingleCellExperiment, BiocFileCache, jsonlite, tibble, rtracklayer, Matrix, BiocGenerics, GenomicRanges, magick, paletteer, scuttle, edgeR, limma, statmod, MatrixGenerics, rlang, dplyr, ComplexHeatmap, circlize

RoxygenNote 7.3.2

Roxygen list(markdown = TRUE)

URL <https://github.com/LieberInstitute/spatialLIBD>

#### BugReports <https://support.bioconductor.org/tag/spatialLIBD>

Suggests knitr, RefManageR, rmarkdown, BiocStyle, testthat (>= 2.1.0), covr, here, BiocManager, lobstr, DropletUtils, RColorBrewer

VignetteBuilder knitr

biocViews Homo\_sapiens\_Data, ExperimentHub, SequencingData, SingleCellData, ExpressionData, Tissue, PackageTypeData, SpatialData

**Depends** SpatialExperiment  $(>= 1.3.3)$ , R  $(>= 3.6)$ 

```
git_url https://git.bioconductor.org/packages/spatialLIBD
```
git\_branch RELEASE\_3\_21

git\_last\_commit 4fcfefb

git\_last\_commit\_date 2025-04-15

Repository Bioconductor 3.21

Date/Publication 2025-04-24

Author Leonardo Collado-Torres [aut, cre] (ORCID: <<https://orcid.org/0000-0003-2140-308X>>), Kristen R. Maynard [ctb] (ORCID: <<https://orcid.org/0000-0003-0031-8468>>), Andrew E. Jaffe [ctb] (ORCID: <<https://orcid.org/0000-0001-6886-1454>>), Brenda Pardo [ctb] (ORCID: <<https://orcid.org/0000-0001-8103-7136>>), Abby Spangler [ctb] (ORCID: <<https://orcid.org/0000-0002-0028-9348>>), Jesús Vélez Santiago [ctb] (ORCID: <<https://orcid.org/0000-0001-5128-3838>>), Lukas M. Weber [ctb] (ORCID: <<https://orcid.org/0000-0002-3282-1730>>), Louise Huuki-Myers [ctb] (ORCID: <<https://orcid.org/0000-0001-5148-3602>>), Nicholas Eagles [ctb] (ORCID: <<https://orcid.org/0000-0002-9808-5254>>)

Maintainer Leonardo Collado-Torres <lcolladotor@gmail.com>

# **Contents**

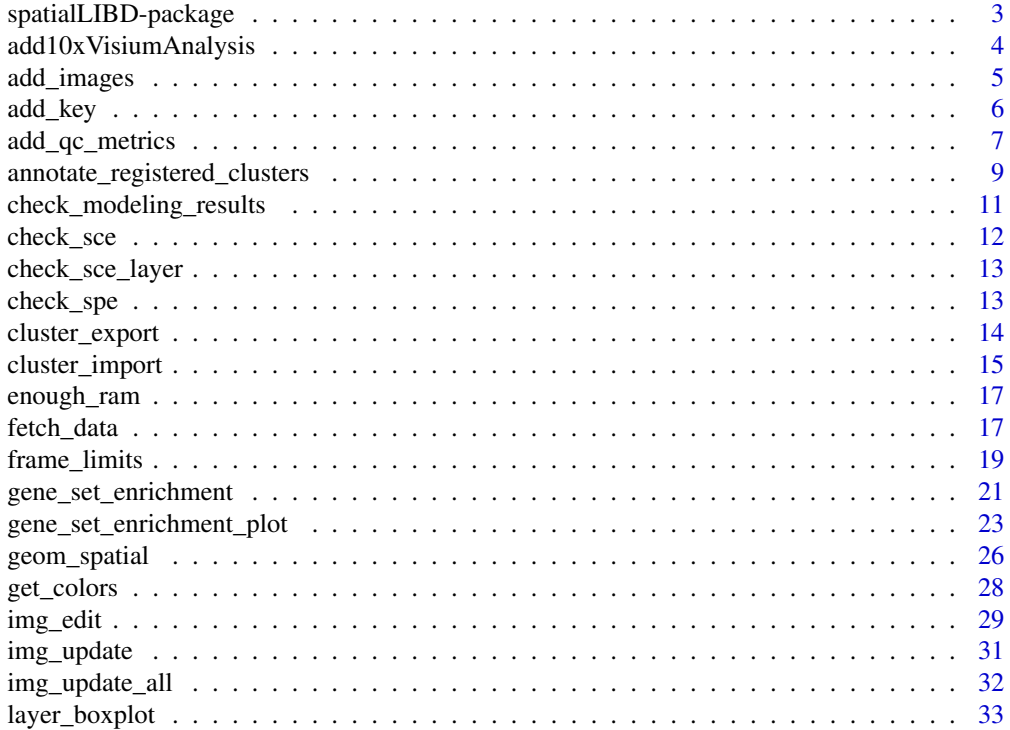

<span id="page-2-0"></span>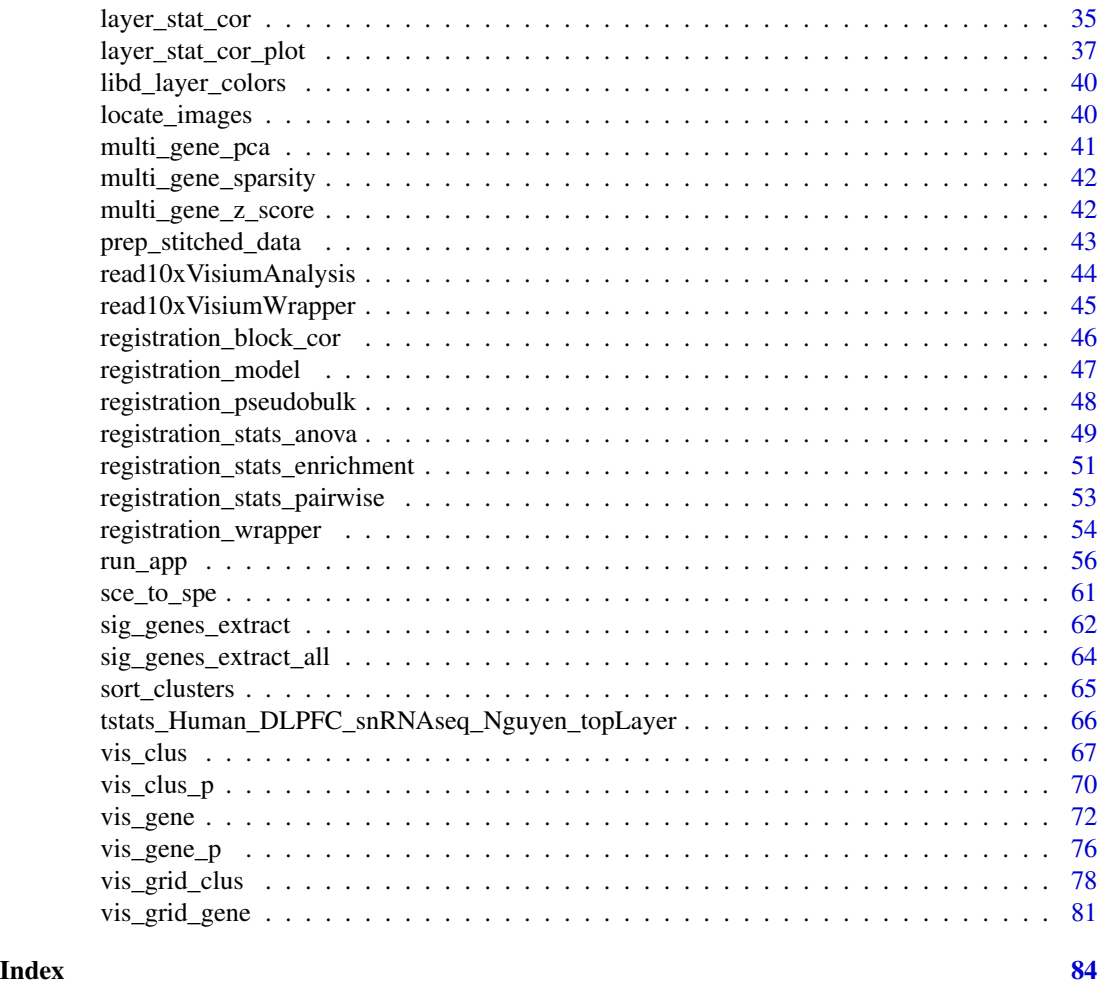

spatialLIBD-package *spatialLIBD: spatialLIBD: an R/Bioconductor package to visualize spatially-resolved transcriptomics data*

# Description

Inspect interactively the spatially-resolved transcriptomics data from the 10x Genomics Visium platform as well as data from the Maynard, Collado-Torres et al, Nature Neuroscience, 2021 project analyzed by Lieber Institute for Brain Development (LIBD) researchers and collaborators.

# Author(s)

Maintainer: Leonardo Collado-Torres <lcolladotor@gmail.com> [\(ORCID\)](https://orcid.org/0000-0003-2140-308X)

Other contributors:

• Kristen R. Maynard <Kristen.Maynard@libd.org> [\(ORCID\)](https://orcid.org/0000-0003-0031-8468) [contributor]

- <span id="page-3-0"></span>• Andrew E. Jaffe <andrew.jaffe@libd.org> [\(ORCID\)](https://orcid.org/0000-0001-6886-1454) [contributor]
- Brenda Pardo <br/>bpardo@lcgej.unam.mx> [\(ORCID\)](https://orcid.org/0000-0001-8103-7136) [contributor]
- Abby Spangler <aspangle@gmail.com> [\(ORCID\)](https://orcid.org/0000-0002-0028-9348) [contributor]
- Jesús Vélez Santiago <jvelezmagic@gmail.com> [\(ORCID\)](https://orcid.org/0000-0001-5128-3838) [contributor]
- Lukas M. Weber <lukas.weber.edu@gmail.com> [\(ORCID\)](https://orcid.org/0000-0002-3282-1730) [contributor]
- Louise Huuki-Myers <lahuuki@gmail.com> [\(ORCID\)](https://orcid.org/0000-0001-5148-3602) [contributor]
- Nicholas Eagles <nickeagles77@gmail.com> [\(ORCID\)](https://orcid.org/0000-0002-9808-5254) [contributor]

#### See Also

Useful links:

- <https://github.com/LieberInstitute/spatialLIBD>
- Report bugs at <https://support.bioconductor.org/tag/spatialLIBD>

add10xVisiumAnalysis *Add analysis data from a 10x Genomics Visium experiment to a SPE object*

#### **Description**

This function adds to a SPE [\(SpatialExperiment-class\)](#page-0-0) object the output from read10xVisiumAnalysis().

#### Usage

add10xVisiumAnalysis(spe, visium\_analysis)

# Arguments

spe A [SpatialExperiment-class](#page-0-0) object. visium\_analysis

The output from read10xVisiumAnalysis().

#### Details

You might want to use read10xVisiumWrapper() instead of using this function directly.

# Value

A [SpatialExperiment-class](#page-0-0) object with the clustering results from SpaceRanger added to colData(spe) and the dimension reduction results added to reducedDims(spe). Added data starts with the  $10x_$ prefix to make them easy to differentiate.

#### See Also

Other Utility functions for reading data from SpaceRanger output by 10x Genomics: [read10xVisiumAnalysis\(](#page-43-1)), [read10xVisiumWrapper\(](#page-44-1))

# <span id="page-4-0"></span>add\_images 5

#### Examples

```
## See 'Using spatialLIBD with 10x Genomics public datasets' for
## a full example using this function.
if (interactive()) {
    browseVignettes(package = "spatialLIBD")
}
## Note that ?SpatialExperiment::read10xVisium doesn't include all the files
## we need to illustrate read10xVisiumWrapper().
```
add\_images *Add non-standard images with the same dimensions as current ones*

# Description

This function re-uses the SpatialExperiment::scaleFactors() from current images when adding new images. This is useful if you take for example a multi-channel VisiumIF image and break into several single-channel images that all have the same dimensions. So you could have a set of images such as channel\_01\_lowres and channel\_02\_lowres that have the same dimensions and viewing area as the lowres image produced by SpaceRanger, each with only one channel. Similarly, you might have done some image manipulation for a given image and generated one or more images with the same dimensions as existing images.

#### Usage

```
add_images(
  spe,
  image_dir,
  image_pattern,
  image_id_current = "lowres",
  image_id = image_pattern,
  image_paths = locate_images(spe, image_dir, image_pattern)
)
```
# Arguments

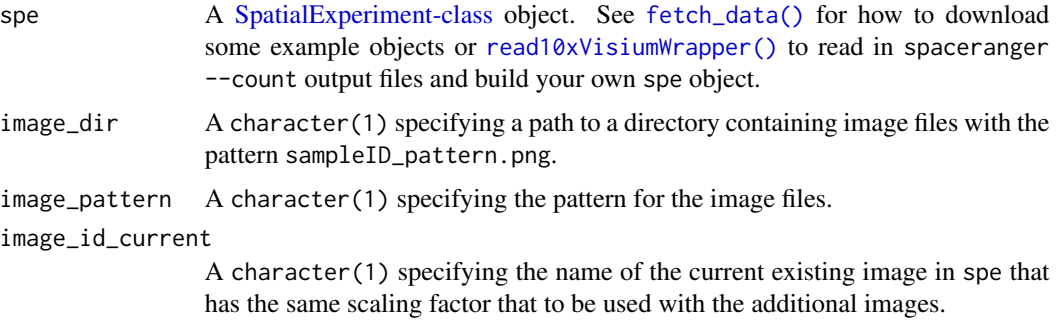

<span id="page-5-0"></span>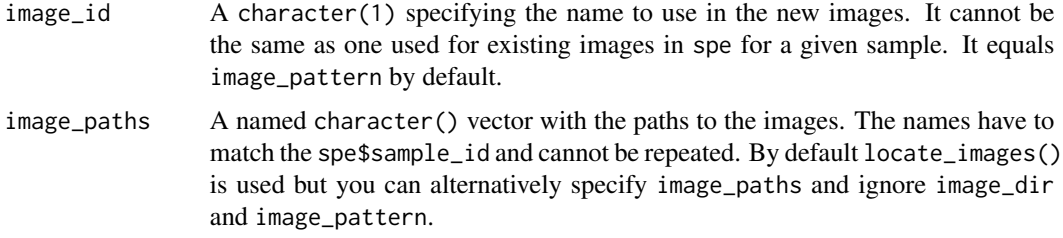

# Value

A [SpatialExperiment-class](#page-0-0) object with the additional image data in imgData(spe).

# See Also

Other Functions for adding non-standard images: [locate\\_images\(](#page-39-1))

#### Examples

```
if (enough_ram()) {
   ## Obtain the necessary data
   if (!exists("spe")) spe <- fetch_data("spe")
    ## Add an image
   SpatialExperiment::imgData(add_images(
       spe,
       image_id_current = "lowres",
        image_id = "lowres_aws",
     image_paths = c("151507" = "https://spatial-dlpfc.s3.us-east-2.amazonaws.com/images/151507_tissue_lowres_i
   ))
}
```
add\_key *Create a unique spot identifier*

# Description

This function adds spe\$key to a [SpatialExperiment-class](#page-0-0) object which is unique across all spots.

# Usage

add\_key(spe, overwrite = TRUE)

#### Arguments

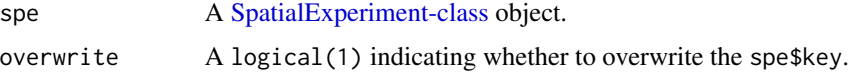

<span id="page-6-0"></span>add\_qc\_metrics 7

# Value

A [SpatialExperiment-class](#page-0-0) object with key added to the colData(spe) that is unique across all spots.

# Examples

```
if (enough_ram()) {
    ## Obtain the necessary data
    if (!exists("spe")) spe <- fetch_data("spe")
    ## This object already has a 'key'
   head(spe$key)
    ## We can clean it
    spe$key_original <- spe$key
    spe$key <- NULL
    ## and then add it back
    spe <- add_key(spe)
   head(spe$key)
    ## Note that the original 'key' order was 'sample_id'_'barcode' and we'
    ## have since changed it to 'barcode'_'sample_id'.
    ## Below we restore the original 'key'
    spe$key <- spe$key_original
    spe$key_original <- NULL
   head(spe$key)
```
add\_qc\_metrics *Quality Control for Spatial Data*

#### Description

}

This function identify spots in a [SpatialExperiment-class](#page-0-0) (SPE) with outlier quality control values: low sum\_umi or sum\_gene, or high expr\_chrM\_ratio, utilizing [scuttle::isOutlier.](#page-0-0) Also identifies in-tissue edge spots and distance to the edge for each spot.

#### Usage

```
add_qc_metrics(spe, overwrite = FALSE)
```
#### Arguments

spe a [SpatialExperiment](#page-0-0) object that has sum\_umi, sum\_gene, expr\_chrM\_ratio, and in\_tissue variables in the colData(spe). Note that these are automatically created when you build your spe object with spatialLIBD:: read10xVisiumWrapper().

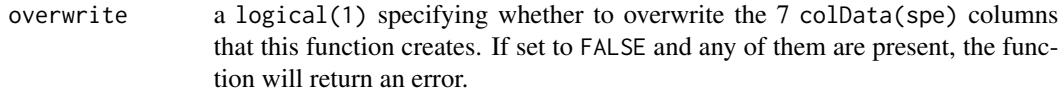

#### Details

The initial version of this function lives at [https://github.com/LieberInstitute/Visium\\_SPG\\_](https://github.com/LieberInstitute/Visium_SPG_AD/blob/master/code/07_spot_qc/01_qc_metrics_and_segmentation.R) [AD/blob/master/code/07\\_spot\\_qc/01\\_qc\\_metrics\\_and\\_segmentation.R](https://github.com/LieberInstitute/Visium_SPG_AD/blob/master/code/07_spot_qc/01_qc_metrics_and_segmentation.R).

#### Value

A [SpatialExperiment](#page-0-0) with added quality control information added to the colData().

scran\_low\_lib\_size shows spots that have a low library size.

scran\_low\_n\_features spots with a low number of expressed genes.

scran\_high\_Mito\_percent spots with a high percent of mitochondrial gene expression.

scran\_discard spots belonging to either scran\_low\_lib\_size, scran\_low\_n\_feature, or scran\_high\_Mito\_percent.

edge\_spot spots that are automatically detected as the edge spots of the in\_tissue section.

edge\_distance closest distance in number of spots to either the vertical or horizontal edge.

scran\_low\_lib\_size\_edge spots that have a low library size and are an edge spot.

# Author(s)

Louise A. Huuki-Myers

```
## Obtain the necessary data
spe_pre_qc <- fetch_data("spatialDLPFC_Visium_example_subset")
## For now, we fake out tissue spots in example data
spe_qc <- spe_pre_qc
spe_qc$in_tissue[spe_qc$array_col < 10] <- FALSE
## adds QC metrics to colData of the spe
spe_qc <- add_qc_metrics(spe_qc, overwrite = TRUE)
vars <- colnames(colData(spe_qc))
vars[grep("^(scran|edge)", vars)]
## visualize edge spots
vis_clus(spe_qc, sampleid = "Br6432_ant", clustervar = "edge_spot")
## specify your own colors
vis_clus(
    spe_qc,
    sampleid = "Br6432_ant",
    clustervar = "edge_spot",
    colors = c("TRUE" = "lightgreen",
        "FALSE" = "pink",
```

```
"NA" = "red")
)
vis_gene(spe_qc, sampleid = "Br6432_ant", geneid = "edge_distance", minCount = -1)
## Visualize scran QC flags
## Check the spots with low library size as detected by scran::isOutlier()
vis_clus(spe_qc, sample_id = "Br6432_ant", clustervar = "scran_low_lib_size")
## Violin plot of library size with low library size highlighted in a
## different color.
scater::plotColData(spe_qc[, spe_qc$in_tissue], x = "sample_id", y = "sum_umi", colour_by = "scran_low_lib_size")
## Check any spots that scran::isOutlier() flagged
vis_clus(spe_qc, sampleid = "Br6432_ant", clustervar = "scran_discard")
## Low library spots that are on the edge of the tissue
vis_clus(spe_qc, sampleid = "Br6432_ant", clustervar = "scran_low_lib_size_edge")
## Use `low_library_size` (or other variables) and `edge_distance` as you
## please.
spe_qc$our_low_lib_edge <- spe_qc$scran_low_lib_size & spe_qc$edge_distance < 5
vis_clus(spe_qc, sample_id = "Br6432_ant", clustervar = "our_low_lib_edge")
## Clean up
rm(spe_qc, spe_pre_qc, vars)
```
annotate\_registered\_clusters *Annotated spatially-registered clusters*

#### Description

Once you have computed the enrichment t-statistics for your sc/snRNA-seq data using registration\_wrapper() and related functions, you can then use layer\_stat\_cor() and layer\_stat\_cor\_plot() to perform the spatial registartion of your sc/snRNA-seq data. This function helps interpret that matrix and assign layer labels to your clusters.

#### Usage

```
annotate_registered_clusters(
 cor_stats_layer,
 confidence_threshold = 0.25,
  cutoff_merge_ratio = 0.25
)
```
#### Arguments

cor\_stats\_layer

The output of [layer\\_stat\\_cor\(\)](#page-34-1).

#### confidence\_threshold

A numeric(1) specifying the minimum correlation that a given cluster must have against any of the layers (by default) to be considered as having a 'good' assignment. Otherwise, the confidence will be 'poor' and the final label will have an asterisk.

cutoff\_merge\_ratio

A numeric(1) specifying the threshold for merging or not layer assignments (by default). This is a proportion of the difference between the current correlation and the next highest given the units of the next highest correlation. Defaults to a difference of 25% of the next highest correlation: if the observed difference is lower than this threshold, then we keep merging. Higher values will lead to more layers (by default) being merged.

#### Details

If you change the input modeling\_results to layer\_stat\_cor() then the interpretation of this function could change. For example, maybe you have your own spatially-resolved transcriptomics data that doesn't have to be about DLPFC layers.

# Value

A data.frame with 3 columns. Your clusters, the layer\_confidence which depends on confidence\_threshold, and the layer\_label.

# See Also

Other Layer correlation functions: [layer\\_stat\\_cor\(](#page-34-1)), [layer\\_stat\\_cor\\_plot\(](#page-36-1))

```
## Obtain the necessary data
if (!exists("modeling_results")) {
    modeling_results <- fetch_data(type = "modeling_results")
}
## Compute the correlations
cor_stats_layer <- layer_stat_cor(
    tstats_Human_DLPFC_snRNAseq_Nguyen_topLayer,
   modeling_results,
   model_type = "enrichment"
\lambda## Obtain labels
annotate_registered_clusters(cor_stats_layer)
## More relaxed merging threshold
annotate_registered_clusters(cor_stats_layer, cutoff_merge_ratio = 1)
```
<span id="page-10-1"></span><span id="page-10-0"></span>check\_modeling\_results

*Check input modeling\_results*

# Description

This function checks that the modeling\_results object has the appropriate structure. For more details please check the vignette documentation.

#### Usage

check\_modeling\_results(modeling\_results)

#### Arguments

modeling\_results

Defaults to the output of fetch\_data(type = 'modeling\_results'). This is a list of tables with the columns f\_stat\_\* or t\_stat\_\* as well as p\_value\_\* and fdr\_\* plus ensembl. The column name is used to extract the statistic results, the p-values, and the FDR adjusted p-values. Then the ensembl column is used for matching in some cases. See [fetch\\_data\(\)](#page-16-1) for more details. Typically this is the set of reference statistics used in layer\_stat\_cor().

#### Value

The input object if all checks are passed.

#### See Also

Other Check input functions: [check\\_sce\(](#page-11-1)), [check\\_sce\\_layer\(](#page-12-1)), [check\\_spe\(](#page-12-2))

```
if (!exists("modeling_results")) {
    modeling_results <- fetch_data(type = "modeling_results")
}
## Check the object
xx <- check_modeling_results(modeling_results)
```
<span id="page-11-1"></span><span id="page-11-0"></span>

This function checks that the sce object has the appropriate structure. This is a legacy function and we highly encourage you to use [SpatialExperiment-class](#page-0-0) objects and check them with check\_spe().

#### Usage

```
check_sce(
  sce,
  variables = c("GraphBased", "ManualAnnotation", "Maynard", "Martinowich",
  paste0("SNN_k50_k", 4:28), "spatialLIBD", "cell_count", "sum_umi", "sum_gene",
  "expr_chrM", "expr_chrM_ratio", "SpatialDE_PCA", "SpatialDE_pool_PCA", "HVG_PCA",
   "pseudobulk_PCA", "markers_PCA", "SpatialDE_UMAP", "SpatialDE_pool_UMAP", "HVG_UMAP",
    "pseudobulk_UMAP", "markers_UMAP", "SpatialDE_PCA_spatial",
    "SpatialDE_pool_PCA_spatial", "HVG_PCA_spatial", "pseudobulk_PCA_spatial",
   "markers_PCA_spatial", "SpatialDE_UMAP_spatial", "SpatialDE_pool_UMAP_spatial",
    "HVG_UMAP_spatial", "pseudobulk_UMAP_spatial", "markers_UMAP_spatial")
)
```
# Arguments

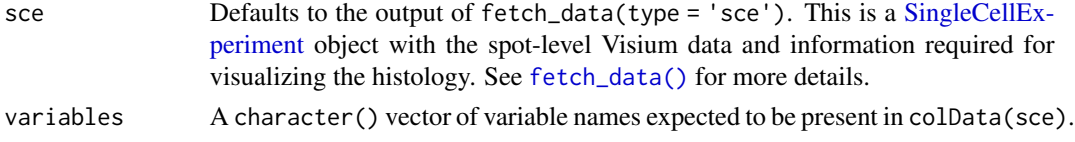

# Value

The input object if all checks are passed.

#### See Also

Other Check input functions: [check\\_modeling\\_results\(](#page-10-1)), [check\\_sce\\_layer\(](#page-12-1)), [check\\_spe\(](#page-12-2))

```
if (enough_ram()) {
    ## Obtain the necessary data
    if (!exists("sce_example")) sce_example <- fetch_data("sce_example")
    ## Check the object
    check_sce(sce_example)
}
```
<span id="page-12-1"></span><span id="page-12-0"></span>This function checks that the sce\_layer object has the appropriate structure. For more details please check the vignette documentation.

#### Usage

```
check_sce_layer(sce_layer, variables = "spatialLIBD")
```
# Arguments

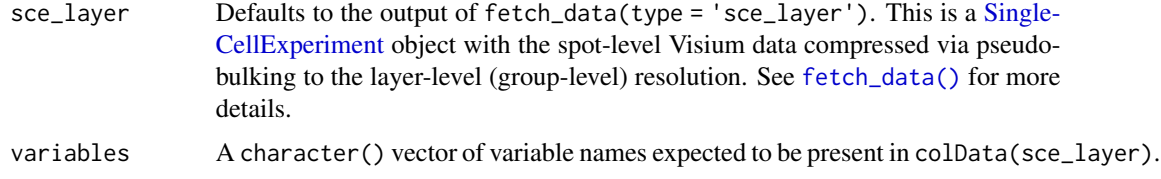

# Value

The input object if all checks are passed.

# See Also

Other Check input functions: [check\\_modeling\\_results\(](#page-10-1)), [check\\_sce\(](#page-11-1)), [check\\_spe\(](#page-12-2))

#### Examples

```
## Obtain example data from the HumanPilot project
## (Maynard, Collado-Torres, et al, 2021)
if (!exists("sce_layer")) sce_layer <- fetch_data("sce_layer")
## Check the pseudo-bulked data
check_sce_layer(sce_layer)
```
<span id="page-12-2"></span>check\_spe *Check input spe*

#### Description

This function checks that the spe object has the appropriate structure. For more details please check the vignette documentation.

#### Usage

```
check_spe(
  spe,
  variables = c("sum_umi", "sum_gene", "expr_chrM", "expr_chrM_ratio")
\lambda
```
#### Arguments

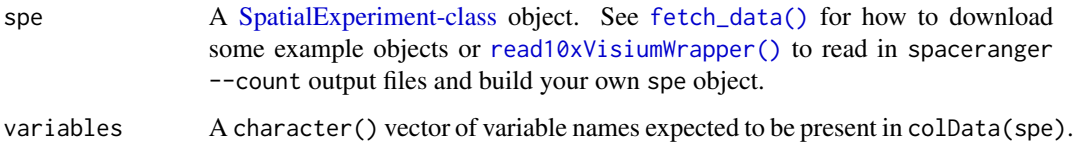

# Value

The input object if all checks are passed.

# Author(s)

Brenda Pardo, Leonardo Collado-Torres

# See Also

Other Check input functions: [check\\_modeling\\_results\(](#page-10-1)), [check\\_sce\(](#page-11-1)), [check\\_sce\\_layer\(](#page-12-1))

#### Examples

```
if (enough_ram()) {
    ## Obtain the necessary data
    if (!exists("spe")) spe <- fetch_data("spe")
    ## Check the object
   check_spe(spe)
}
```
<span id="page-13-1"></span>cluster\_export *Export a column with cluster results*

# Description

This function creates a clusters.csv file similar to the ones created by SpaceRanger at outs/analysis/clustering but with the key column that combines the barcode and the sample\_id, which is needed when the spe object contains data from multiple samples given that the barcodes are duplicated.

<span id="page-13-0"></span>

# <span id="page-14-0"></span>cluster\_import 15

# Usage

```
cluster_export(
  spe,
  cluster_var,
 cluster_dir = file.path(tempdir(), "exported_clusters"),
 overwrite = TRUE
\lambda
```
# Arguments

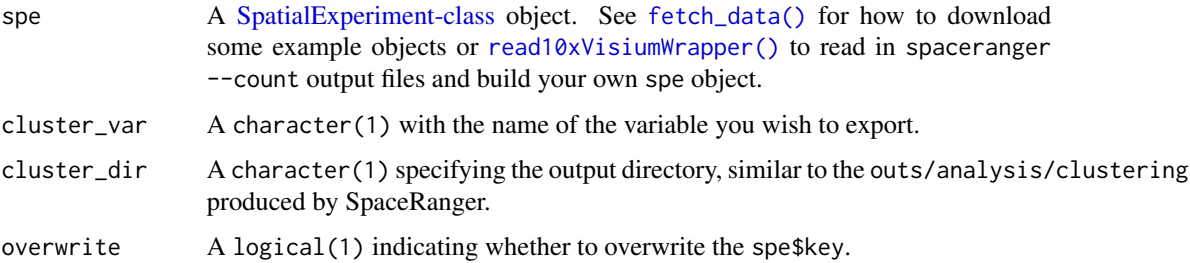

# Value

The path to the exported clusters.csv file.

# See Also

Other cluster export/import utility functions: [cluster\\_import\(](#page-14-1))

# Examples

```
if (enough_ram()) {
   ## Obtain the necessary data
   if (!exists("spe")) spe <- fetch_data("spe")
   ## Export two cluster variables
    cluster_export(spe, "spatialLIBD")
    cluster_export(spe, "GraphBased")
}
```
<span id="page-14-1"></span>cluster\_import *Import cluster results*

# Description

This function imports previously exported clustering results with cluster\_export() and adds them to the colData() slot of your [SpatialExperiment-class](#page-0-0) object.

# Usage

```
cluster_import(
  spe,
 cluster_dir = file.path(tempdir(), "exported_clusters"),
 prefix = "imported_",
 overwrite = TRUE
)
```
# Arguments

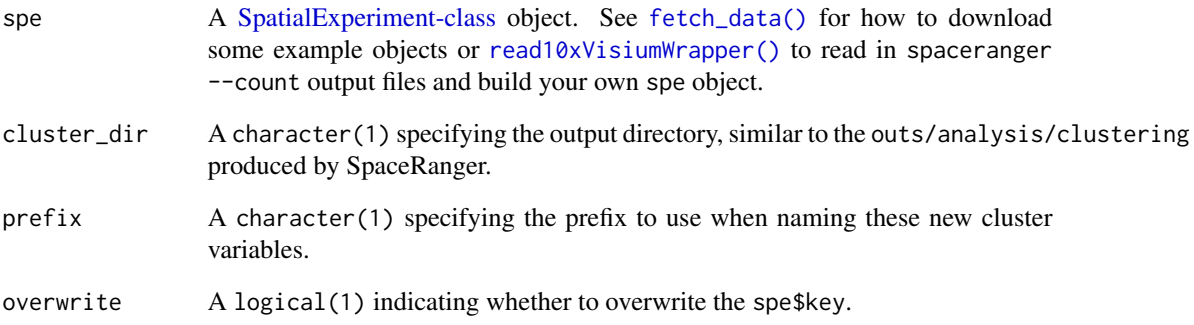

# Value

A [SpatialExperiment-class](#page-0-0) object with the imported clusters appended on the colData().

# See Also

Other cluster export/import utility functions: [cluster\\_export\(](#page-13-1))

```
if (enough_ram()) {
   ## Obtain the necessary data
   if (!exists("spe")) spe <- fetch_data("spe")
   ## Export two cluster variables
   cluster_export(spe, "spatialLIBD")
   cluster_export(spe, "GraphBased")
   ## Re-import them
   colData(cluster_import(spe))
}
```
<span id="page-16-0"></span>

This function determines if you have enough RAM memory on your system.

#### Usage

```
enough_ram(how_much = 4e+09)
```
#### Arguments

how\_much The number of bytes you want to compare against.

# Details

If benchmarkme::get\_ram() fails, this function will return FALSE as a save bet.

# Value

A logical(1) indicating whether your system has enough RAM memory.

#### Examples

## Do you have ~ 4 GB in your system? enough\_ram(4e9) ## Do you have ~ 100 GB in your system enough\_ram(100e9)

<span id="page-16-1"></span>fetch\_data *Download the Human DLPFC Visium data from LIBD*

#### Description

This function downloads from ExperimentHub Visium, Visium Spatial Proteogenomics (Visium-SPG), or single nucleus RNA-seq (snRNA-seq) data and results analyzed by LIBD from multiple projects. If ExperimentHub is not available, this function will download the files from Dropbox using [BiocFileCache::bfcrpath\(\)](#page-0-0) unless the files are present already at destdir. Note that ExperimentHub and BiocFileCache will cache the data and automatically detect if you have previously downloaded it, thus making it the preferred way to interact with the data.

# Usage

```
fetch_data(
  type = c("sce", "sce_layer", "modeling_results", "sce_example", "spe",
    "spatialDLPFC_Visium", "spatialDLPFC_Visium_example_subset",
    "spatialDLPFC_Visium_pseudobulk", "spatialDLPFC_Visium_modeling_results",
    "spatialDLPFC_Visium_SPG", "spatialDLPFC_snRNAseq",
   "Visium_SPG_AD_Visium_wholegenome_spe", "Visium_SPG_AD_Visium_targeted_spe",
    "Visium_SPG_AD_Visium_wholegenome_pseudobulk_spe",
  "Visium_SPG_AD_Visium_wholegenome_modeling_results", "visiumStitched_brain_spe",
    "visiumStitched_brain_spaceranger", "visiumStitched_brain_Fiji_out"),
  destdir = tempdir(),eh = ExperimentHub::ExperimentHub(),
 bfc = BiocFileCache::BiocFileCache()
)
```
#### Arguments

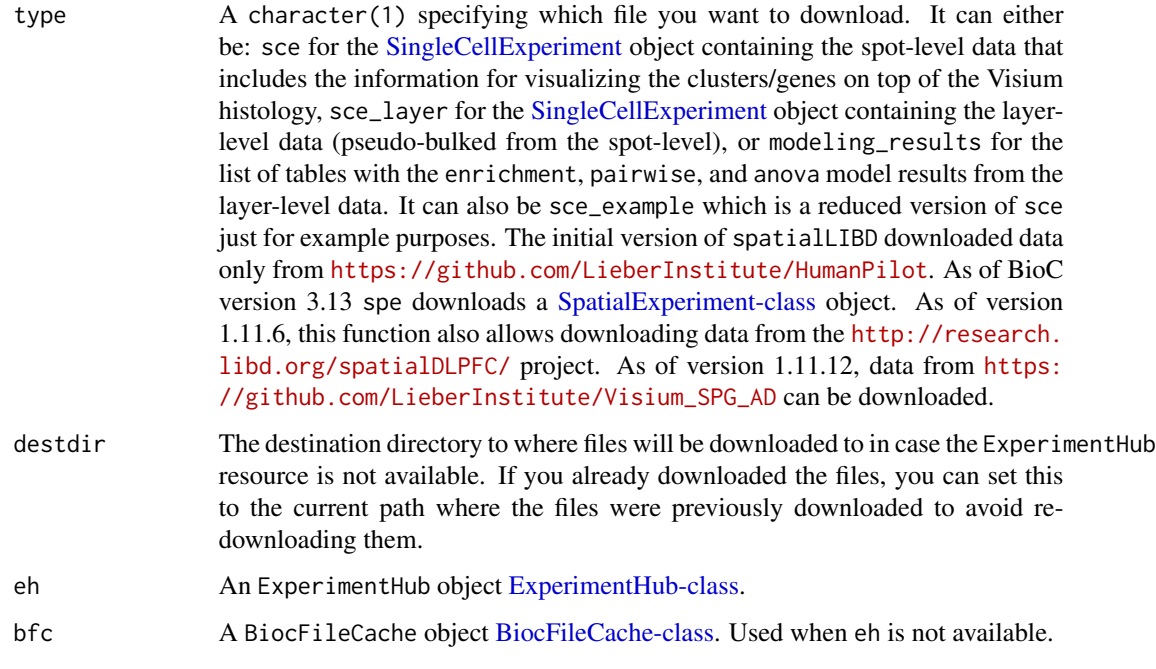

# Details

The data was initially prepared by scripts at https://github.com/LieberInstitute/HumanPilot and further refined by https://github.com/LieberInstitute/spatialLIBD/blob/master/inst/scripts/make-data\_spatialLIBD.R.

# Value

The requested object: sce, sce\_layer, ve or modeling\_results that you have to assign to an object. If you didn't you can still avoid re-loading the object by using .Last.value.

# <span id="page-18-0"></span>frame\_limits 19

#### Examples

```
## Download the SingleCellExperiment object
## at the layer-level
if (!exists("sce_layer")) sce_layer <- fetch_data("sce_layer")
## Explore the data
sce_layer
## How to download and load "spatialDLPFC_snRNAseq"
## Not run:
sce_path_zip <- fetch_data("spatialDLPFC_snRNAseq")
sce_path <- unzip(sce_path_zip, exdir = tempdir())
sce <- HDF5Array::loadHDF5SummarizedExperiment(
    file.path(tempdir(), "sce_DLPFC_annotated")
)
sce
#> class: SingleCellExperiment
#> dim: 36601 77604
#> metadata(3): Samples cell_type_colors cell_type_colors_broad
#> assays(2): counts logcounts
#> rownames(36601): MIR1302-2HG FAM138A ... AC007325.4 AC007325.2
#> rowData names(7): source type ... gene_type binomial_deviance
#> colnames(77604): 1_AAACCCAAGTTCTCTT-1 1_AAACCCACAAGGTCTT-1 ... 19_TTTGTTGTCTCATTGT-1 19_TTTGTTGTCTTAAGGC-1
#> colData names(32): Sample Barcode ... cellType_layer layer_annotation
#> reducedDimNames(4): GLMPCA_approx TSNE UMAP HARMONY
#> mainExpName: NULL
#> altExpNames(0):
lobstr::obj_size(sce)
#> 172.28 MB
## End(Not run)
```
frame\_limits *Identify the image limits*

#### Description

This function is useful for automatically cropping the images. It finds the edge points (min and max on both the X and Y axis) in pixels based on a particular image. This function takes advantage of the known design of Visium slides as documented at [https://support.10xgenomics.com/](https://support.10xgenomics.com/spatial-gene-expression/software/pipelines/latest/output/spatial) [spatial-gene-expression/software/pipelines/latest/output/spatial](https://support.10xgenomics.com/spatial-gene-expression/software/pipelines/latest/output/spatial) and [https://kb.](https://kb.10xgenomics.com/hc/en-us/articles/360041426992) [10xgenomics.com/hc/en-us/articles/360041426992](https://kb.10xgenomics.com/hc/en-us/articles/360041426992). That is, that for a regular Visium slide, the array row has a range from 0 to 77, the array col from 0 to 127, the capture area has a  $6.5$  mm edge length, the the fiducial frame area has an edge of 8 mm, and spot centers are about 100 um from each other.

#### Usage

frame\_limits(

```
spe,
  sampleid,
  image_id = "lowres",
 visium_grid = list(row_min = 0, row_max = 77, col_min = 0, col_max = 127,
    fiducial_vs_capture_edge = (8 - 6.5) * 1000/2/100)
\mathcal{E}
```
# Arguments

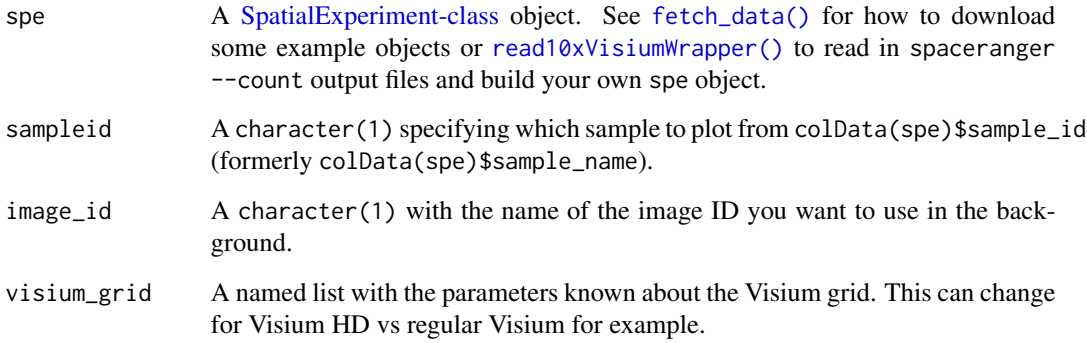

#### Value

A named list with y\_min, y\_max, x\_min, and x\_max pixels from the selected image that can be used for cropping the image.

# Author(s)

Louise Huuki-Myers and Leonardo Collado-Torres

# See Also

Other Spatial cluster visualization functions: [vis\\_clus\(](#page-66-1)), [vis\\_clus\\_p\(](#page-69-1)), [vis\\_grid\\_clus\(](#page-77-1))

```
if (enough_ram()) {
   ## Obtain the necessary data
   if (!exists("spe")) spe <- fetch_data("spe")
   ## Obtain the frame limits for one sample
   frame_limits(spe, sampleid = "151673")
}
```
<span id="page-20-1"></span><span id="page-20-0"></span>gene\_set\_enrichment *Evaluate the enrichment for a list of gene sets*

#### Description

Using the layer-level (group-level) data, this function evaluates whether list of gene sets (Ensembl gene IDs) are enriched among the significant genes (FDR < 0.1 by default) genes for a given model type result. Test the alternative hypothesis that  $OR > 1$ , i.e. that gene set is over-represented in the set of enriched genes. If you want to check depleted genes, change reverse to TRUE.

#### Usage

```
gene_set_enrichment(
  gene_list,
  fdr_{cut} = 0.1,
  modeling_results = fetch_data(type = "modeling_results"),
  model_type = names(modeling_results)[1],
  reverse = FALSE
)
```
#### Arguments

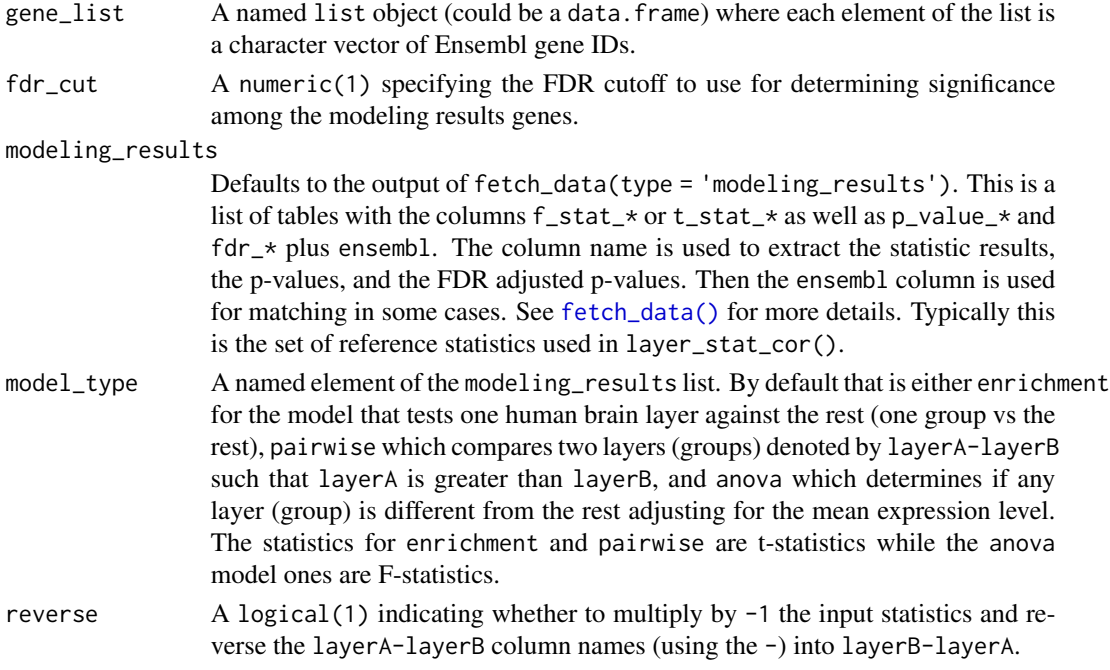

#### Details

Check https://github.com/LieberInstitute/HumanPilot/blob/master/Analysis/Layer\_Guesses/check\_clinical\_gene\_sets.R to see a full script from where this family of functions is derived from.

# Value

A table in long format with the enrichment results using [stats::fisher.test\(\)](#page-0-0).

- OR odds ratio.
- Pval p-value for fisher.test().
- test group or layer in the modeling\_results.
- NumSig Number of genes from the gene set present in modeling\_results & with fdr <  $fdr_{cut}$  and  $t_{stat} > 0$  (unless reverse = TRUE) for test in modeling results.
- SetSize Number of genes from modeling\_results present in gene\_set.
- ID name of gene set.
- model\_type record of input model type from modeling results.
- fdr\_cut record of input frd\_cut.

#### Author(s)

Andrew E Jaffe, Leonardo Collado-Torres

#### See Also

Other Gene set enrichment functions: [gene\\_set\\_enrichment\\_plot\(](#page-22-1))

```
## Read in the SFARI gene sets included in the package
asd_sfari <- utils::read.csv(
   system.file(
        "extdata",
        "SFARI-Gene_genes_01-03-2020release_02-04-2020export.csv",
        package = "spatialLIBD"
   ),
    as.is = TRUE)
## Format them appropriately
asd_sfari_geneList <- list(
   Gene_SFARI_all = asd_sfari$ensembl.id,
   Gene_SFARI_high = asd_sfari$ensembl.id[asd_sfari$gene.score < 3],
   Gene_SFARI_syndromic = asd_sfari$ensembl.id[asd_sfari$syndromic == 1]
\mathcal{L}## Obtain the necessary data
if (!exists("modeling_results")) {
    modeling_results <- fetch_data(type = "modeling_results")
}
## Compute the gene set enrichment results
asd_sfari_enrichment <- gene_set_enrichment(
   gene_list = asd_sfari_geneList,
   modeling_results = modeling_results,
```
<span id="page-22-0"></span>gene\_set\_enrichment\_plot 23

```
model_type = "enrichment"
\mathcal{L}## Explore the results
asd_sfari_enrichment
```
<span id="page-22-1"></span>gene\_set\_enrichment\_plot

*Plot the gene set enrichment results with ComplexHeatmap*

#### Description

This function takes the output of [gene\\_set\\_enrichment\(\)](#page-20-1) and creates a ComplexHeatmap visualization of the results. Fill of the heatmap represents the -log10(p-val), Odds-ratios are printed for test that pass specified significance threshold ORcut.

# Usage

```
gene_set_enrichment_plot(
  enrichment,
  xlabs = unique(enrichment$ID),
 PThresh = 12,
  ORcut = 3,
  enrichOnly = FALSE,
  mypal = c("white", RColorBrewer::brewer.pal(9, "YlOrRd")),
  plot_SetSize_bar = FALSE,
  gene_list_length = NULL,
 model_sig_length = NULL,
 model_colors = NULL,
  ...
\mathcal{E}
```
# Arguments

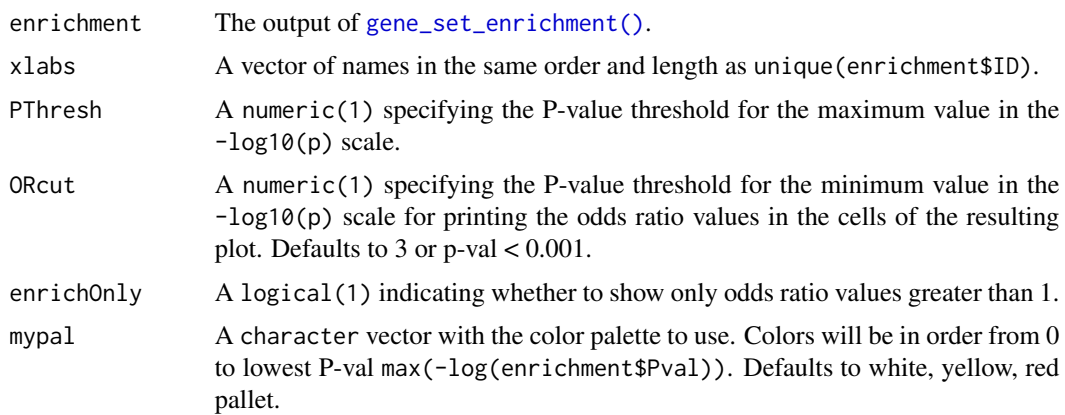

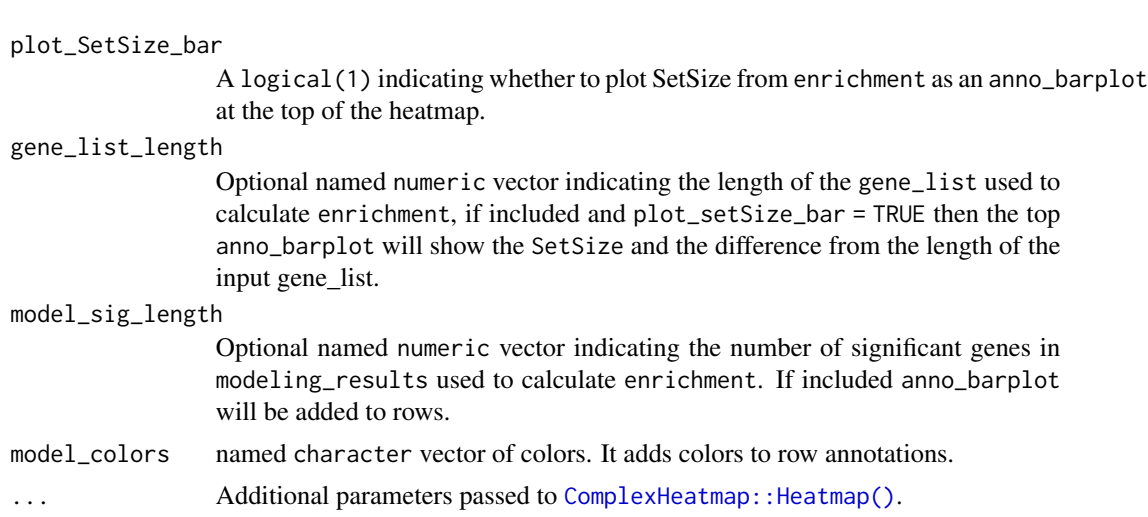

# Details

Includes functionality to plot the size of the input gene sets as barplot annotations.

Check https://github.com/LieberInstitute/HumanPilot/blob/master/Analysis/Layer\_Guesses/check\_clinical\_gene\_sets.R to see a full script from where this family of functions is derived from.

# Value

A [\(Heatmap-class\)](#page-0-0) visualizing the gene set enrichment odds ratio and p-value results.

#### Author(s)

Andrew E Jaffe, Leonardo Collado-Torres, Louise Huuki-Myers

# See Also

Other Gene set enrichment functions: [gene\\_set\\_enrichment\(](#page-20-1))

```
## Read in the SFARI gene sets included in the package
asd_sfari <- utils::read.csv(
    system.file(
       "extdata",
       "SFARI-Gene_genes_01-03-2020release_02-04-2020export.csv",
       package = "spatialLIBD"
   ),
   as.is = TRUE)
## Format them appropriately
asd_safari_geneList <- list(
   Gene_SFARI_all = asd_sfari$ensembl.id,
   Gene_SFARI_high = asd_sfari$ensembl.id[asd_sfari$gene.score < 3],
   Gene_SFARI_syndromic = asd_sfari$ensembl.id[asd_sfari$syndromic == 1]
```

```
\mathcal{L}## Obtain the necessary data
if (!exists("modeling_results")) {
    modeling_results <- fetch_data(type = "modeling_results")
}
## Compute the gene set enrichment results
asd_sfari_enrichment <- gene_set_enrichment(
    gene_list = asd_safari_geneList,
   modeling_results = modeling_results,
   model_type = "enrichment"
)
## Visualize the gene set enrichment results
## Default plot
gene_set_enrichment_plot(
    enrichment = asd_sfari_enrichment
)
## Use a custom green color palette & use shorter gene set names
## (x-axis labels)
gene_set_enrichment_plot(
   asd_sfari_enrichment,
    xlabs = gsub(".*_", "", unique(asd_sfari_enrichment$ID)),
    mypal = c("white", RColorBrewer::brewer.pal(9, "BuGn"))
)
## Add bar plot annotations for SetSize of model genes in the gene_lists
gene_set_enrichment_plot(
    asd_sfari_enrichment,
    xlabs = gsub(".*_", "", unique(asd_sfari_enrichment$ID)),
   plot_SetSize_bar = TRUE
\lambda## Add stacked bar plot annotations showing SetSize and difference from the
## length of the input gene_list
gene_set_enrichment_plot(
    asd_sfari_enrichment,
    xlabs = gsub(".*_", "", unique(asd_sfari_enrichment$ID)),
    plot_SetSize_bar = TRUE,
    gene_list_length = lapply(asd_safari_geneList, length)
)
## add bar plot annotations for number of enriched genes from layers
if (!exists("sce_layer")) sce_layer <- fetch_data(type = "sce_layer")
sig_genes <- sig_genes_extract(
    modeling_results = modeling_results,
   model = "enrichment",
   sce_layer = sce_layer,
    n = nrow(sce_layer)
)
```

```
sig_genes <- sig_genes[sig_genes$fdr < 0.1, ]
n_sig_model <- as.list(table(sig_genes$test))
## add barplot with n significant genes from modeling
gene_set_enrichment_plot(
   asd_sfari_enrichment,
   xlabs = gsub(".*_", "", unique(asd_sfari_enrichment$ID)),
   plot_SetSize_bar = TRUE,
   model_sig_length = n_sig_model
)
## add color annotations
gene_set_enrichment_plot(
   asd_sfari_enrichment,
   xlabs = gsub(".*_", "", unique(asd_sfari_enrichment$ID)),
   plot_SetSize_bar = TRUE,
   model_colors = libd_layer_colors
)
## add barplot with n significant genes from modeling filled with model color
gene_set_enrichment_plot(
   asd_sfari_enrichment,
   xlabs = gsub(".*_", "", unique(asd_sfari_enrichment$ID)),
   plot_SetSize_bar = TRUE,
   model_sig_length = n_sig_model,
   model_colors = libd_layer_colors
\mathcal{L}
```
geom\_spatial *A ggplot2 layer for visualizing the Visium histology*

# Description

This function defines a [ggplot2::layer\(\)](#page-0-0) for visualizing the histology image from Visium. It can be combined with other ggplot2 functions for visualizing the clusters as in [vis\\_clus\\_p\(\)](#page-69-1) or gene-level information as in [vis\\_gene\\_p\(\)](#page-75-1).

#### Usage

```
geom_spatial(
 mapping = NULL,
 data = NULL,stat = "identity",
  position = "identity",
  na.rm = FALSE,
  show. legend = NA,
  inherit.aes = FALSE,
  ...
)
```
<span id="page-25-0"></span>

# geom\_spatial 27

#### **Arguments**

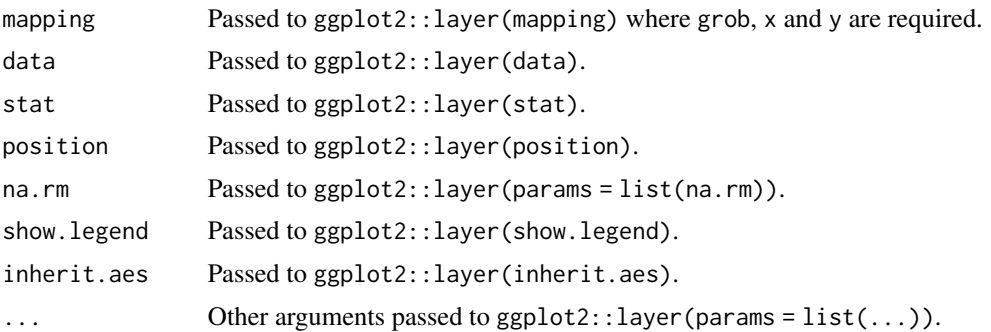

# Value

A [ggplot2::layer\(\)](#page-0-0) for the histology information.

# Author(s)

10x Genomics

```
if (enough_ram()) {
   ## Obtain the necessary data
   if (!exists("spe")) spe <- fetch_data("spe")
   ## Select the first sample and extract the data
   sample_id <- unique(spe$sample_id)[1]
   spe_sub <- spe[, spe$sample_id == sample_id]
   sample_df <- as.data.frame(colData(spe_sub), optional = TRUE)
   ## Obtain the histology image
   img <- SpatialExperiment::imgRaster(spe_sub)
   ## Transform to a rasterGrob object
  grob <- grid::rasterGrob(img, width = grid::unit(1, "npc"), height = grid::unit(1, "npc"))
   ## Make a plot using geom_spatial
   p <- ggplot2::ggplot(
       sample_df,
       ggplot2::aes(
            x = pxl_col_in_fullres * SpatialExperiment::scaleFactors(spe_sub),
            y = pxl_row_in_fullres * SpatialExperiment::scaleFactors(spe_sub),
       )
   ) +geom_spatial(
            data = tibble::tibble(grob = list(grob)),
            ggplot2::aes(grob = grob),
           x = 0.5,
           y = 0.5)
```

```
## Show the plot
print(p)
## Clean up
rm(spe_sub)
```
get\_colors *Obtain the colors for a set of cluster names*

#### Description

}

This function returns a vector of colors based on a vector of cluster names. It can be used to automatically assign colors.

#### Usage

get\_colors(colors = NULL, clusters)

# Arguments

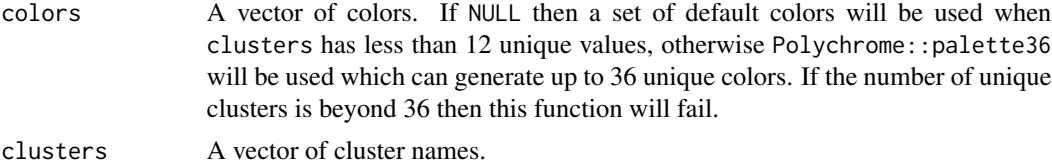

#### Value

A named vector where the values are the colors to use for displaying them different clusters. For some use cases, you might have to either change the names or use [unname\(\).](#page-0-0)

```
## Obtain the necessary data
if (!exists("sce_layer")) sce_layer <- fetch_data("sce_layer")
## Example layer colors with the corresponding names
get_colors(libd_layer_colors, sce_layer$layer_guess)
get_colors(libd_layer_colors, sce_layer$layer_guess_reordered_short)
## Example where colors are assigned automatically
## based on a pre-defined set of colors
get_colors(clusters = sce_layer$kmeans_k7)
## Example where Polychrome::palette36.colors() gets used
```

```
get_colors(clusters = letters[seq_len(13)])
```
#### <span id="page-28-0"></span>img\_edit 29

```
## What happens if you have a logical variable with NAs?
set.seed(20240712)
log_var <- sample(c(TRUE, FALSE, NA),
    1000,
    replace = TRUE,
    prob = c(0.3, 0.15, 0.55)\mathcal{L}log_var_sorted <- sort_clusters(log_var)
get_colors(colors = NULL, clusters = log_var_sorted)
```
<span id="page-28-1"></span>

img\_edit *Edit a background image*

# Description

This function uses the magick package to edit the color and perform other image manipulations on a background image. It can be useful if you want to highlight certain features of these images.

#### Usage

```
img_edit(
  spe,
  sampleid,
  image_id = "lowres",
  channel = NA,
 brightness = 100,
  saturation = 100,
  hue = 100,
  enhance = FALSE,
  contrast_sharpen = NA,
  quantize_max = NA,
  quantize_dither = TRUE,
  equalize = FALSE,
  normalize = FALSE,transparent_color = NA,
  transparent_fuzz = 0,
  background_color = NA,
 median_radius = NA,
 negative = FALSE)
```
#### Arguments

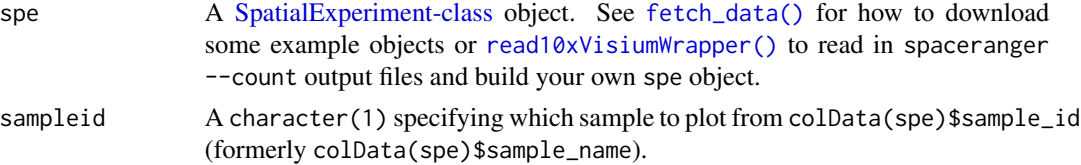

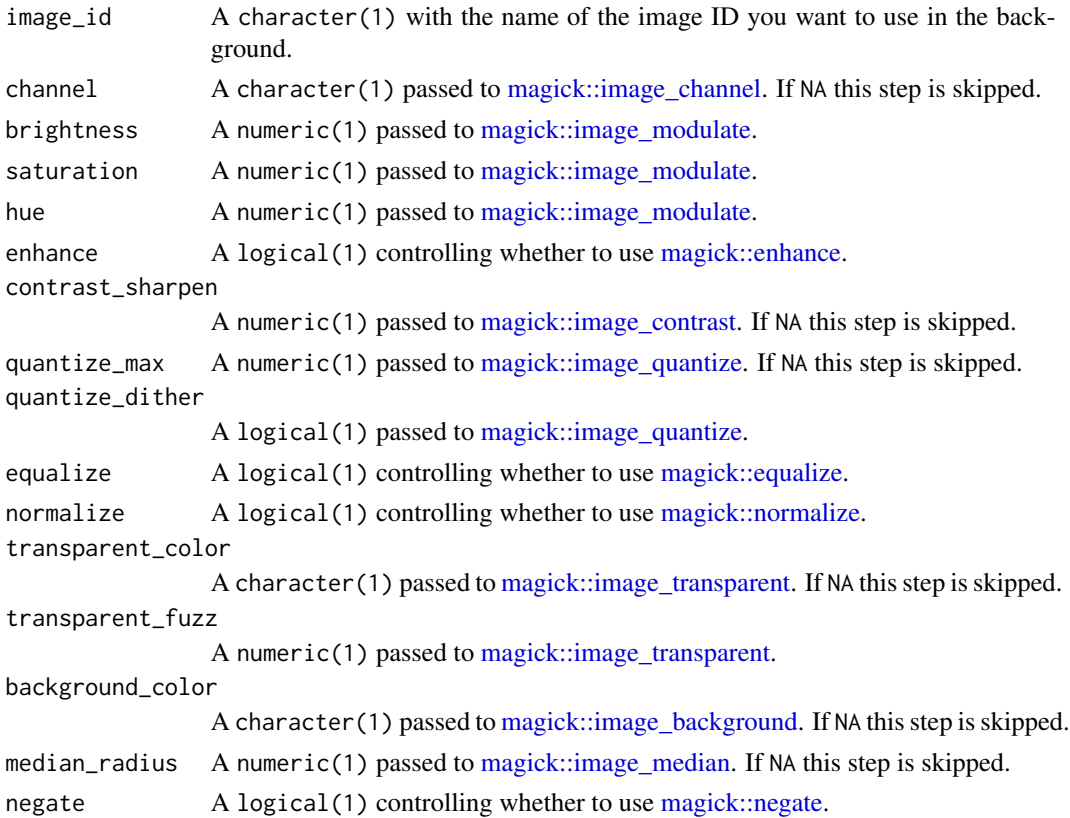

# Details

The magick functions are used in the sequence represented by the arguments to this function. You can alternatively use this function sequentially. Or directly use the magick package.

#### Value

A magick image object such as the one returned by [magick::image\\_read.](#page-0-0)

# See Also

Other Image editing functions: [img\\_update\(](#page-30-1)), [img\\_update\\_all\(](#page-31-1))

```
if (enough_ram()) {
   ## Obtain the necessary data
   if (!exists("spe")) spe <- fetch_data("spe")
   ## Reduce brightness to 25%
   x \leq - img_edit(spe, sampleid = "151507", brightness = 25)
   plot(x)
}
```
<span id="page-30-1"></span><span id="page-30-0"></span>

Edit the image with img\_edit() then update the imgData().

#### Usage

```
img_update(
  spe,
  sampleid,
  image_id = "lowres",
  new_image_id = paste0("edited_", image_id),
 overwrite = FALSE,
  ...
\mathcal{L}
```
# Arguments

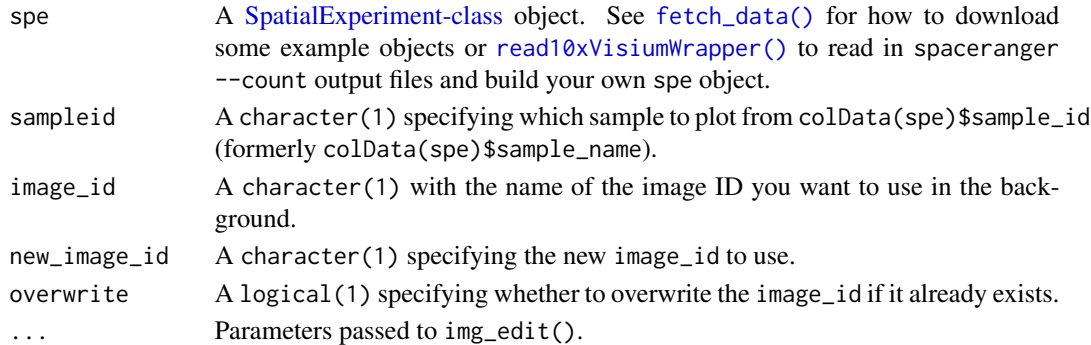

# Value

A [SpatialExperiment-class](#page-0-0) object with an updated imgData() slot.

# See Also

Other Image editing functions: [img\\_edit\(](#page-28-1)), [img\\_update\\_all\(](#page-31-1))

```
if (enough_ram()) {
    ## Obtain the necessary data
    if (!exists("spe")) spe <- fetch_data("spe")
    ## Reduce brightness to 25% and update the imgData()
    imgData(img_update(spe, sampleid = "151507", brightness = 25))
}
```
<span id="page-31-1"></span><span id="page-31-0"></span>

This function uses img\_update() for all samples. That is, it loops through every sample and edits the image with img\_edit() and then updates the imgData().

# Usage

```
img_update_all(
  spe,
  image_id = "lowres",
  new_image_id = paste0("edited_", image_id),
  overwrite = FALSE,
  ...
\mathcal{L}
```
# Arguments

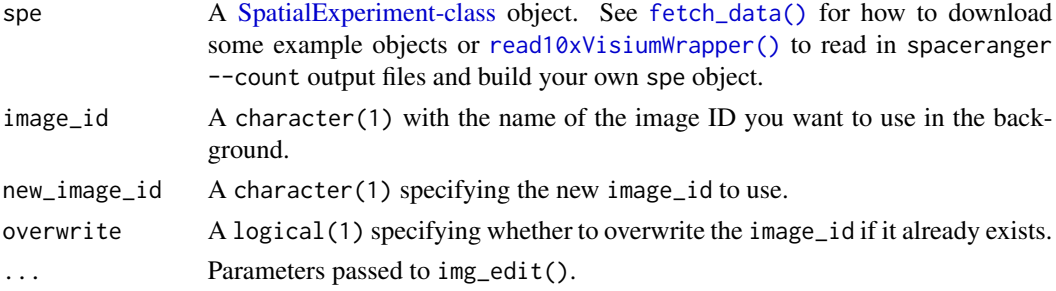

# Value

A [SpatialExperiment-class](#page-0-0) object with an updated imgData() slot.

#### See Also

Other Image editing functions: [img\\_edit\(](#page-28-1)), [img\\_update\(](#page-30-1))

```
if (enough_ram()) {
    ## Obtain the necessary data
   if (!exists("spe")) spe <- fetch_data("spe")
   ## Reduce brightness to 25% for the 'lowres' image for all samples and
   ## update the imgData()
    imgData(img_update_all(spe, brightness = 25))
}
```
<span id="page-32-0"></span>

This function uses the output of [sig\\_genes\\_extract\\_all\(\)](#page-63-1) as well as the logcounts from the layer-level (group-level) data to visualize the expression of a given gene and display the modeling results for the given gene.

# Usage

```
layer_boxplot(
  i = 1,sig_genes = sig_genes_extract(),
  short_title = TRUE,
  sce_layer = fetch_data(type = "sce_layer"),
 col_bkg_box = "grey80",col_bkg_point = "grey40",
  col_low_box = "violet",
  col_low_point = "darkviolet",
 col_high_box = "skyblue",
 col_high_point = "dodgerblue4",
 cex = 2,
 group_var = "layer_guess_reordered_short",
 assayname = "logcounts"
)
```
# Arguments

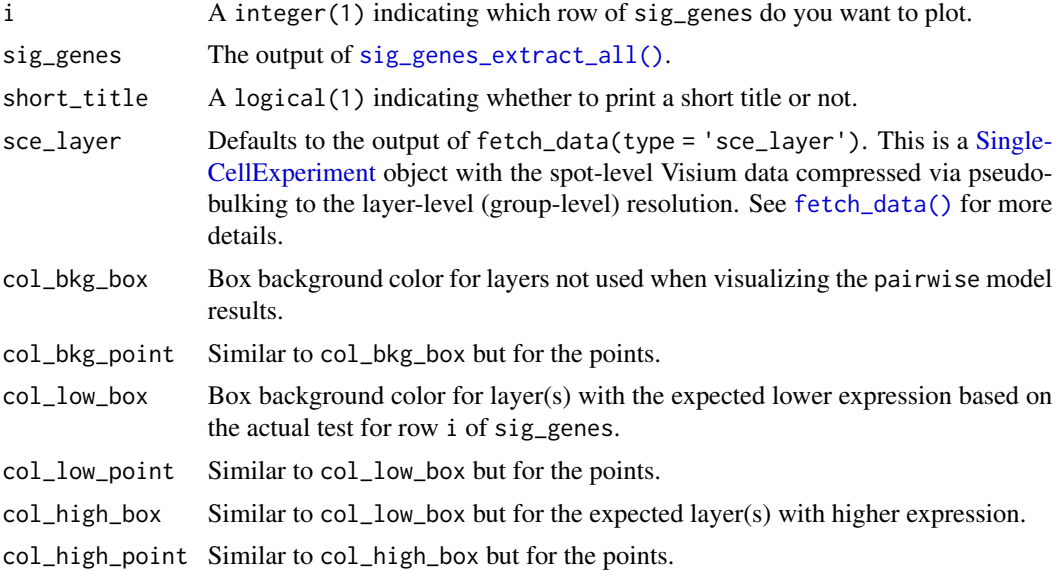

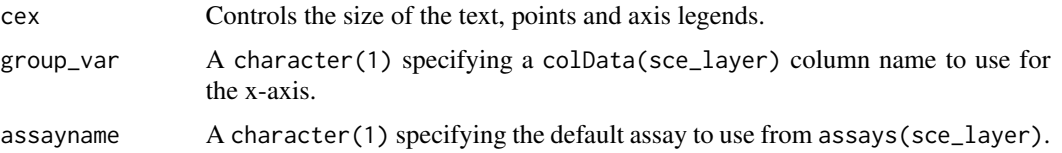

# Value

This function creates a boxplot of the layer-level data (group-level) separated by layer and colored based on the model type from row i of sig\_genes.

#### References

Adapted from https://github.com/LieberInstitute/HumanPilot/blob/master/Analysis/Layer\_Guesses/layer\_specificity.R

# See Also

Other Layer modeling functions: [sig\\_genes\\_extract\(](#page-61-1)), [sig\\_genes\\_extract\\_all\(](#page-63-1))

```
## Obtain the necessary data
if (!exists("modeling_results")) {
   modeling_results <- fetch_data(type = "modeling_results")
}
if (!exists("sce_layer")) sce_layer <- fetch_data(type = "sce_layer")
## Top 2 genes from the enrichment model
sig_genes <- sig_genes_extract_all(
   n = 2,
   modeling_results = modeling_results,
    sce_layer = sce_layer
)
## Example default boxplot
set.seed(20200206)
layer_boxplot(sig_genes = sig_genes, sce_layer = sce_layer)
## Now show the long title version
set.seed(20200206)
layer_boxplot(
   sig_genes = sig_genes,
   short_title = FALSE,
   sce_layer = sce_layer
\mathcal{L}set.seed(20200206)
layer_boxplot(
   i = which(sig\_genes\$model_type == "anova")[1],sig_genes = sig_genes,
   sce_layer = sce_layer
)
```

```
set.seed(20200206)
layer_boxplot(
    i = which(sig\_genes\text{%model\_type == "pairwise")[1],}sig_genes = sig_genes,
    sce_layer = sce_layer
\mathcal{L}## Viridis colors displayed in the shiny app
library("viridisLite")
set.seed(20200206)
layer_boxplot(
    sig_genes = sig_genes,
    sce_layer = sce_layer,
    col_low_box = viridis(4)[2],col_low\_point = viridis(4)[1],col\_high\_box = viridis(4)[3],col\_high\_point = viridis(4)[4])
## Paper colors displayed in the shiny app
set.seed(20200206)
layer_boxplot(
    sig_genes = sig_genes,
    sce_layer = sce_layer,
    col_low_box = "palegreen3",
    col_low_point = "springgreen2",
    col_high_box = "darkorange2",
    col_high_point = "orange1"
\mathcal{L}## Blue/red colors displayed in the shiny app
set.seed(20200206)
layer_boxplot(
    i = which(sig\_genes\model_type == "pairwise")[1],sig_genes = sig_genes,
    sce_layer = sce_layer,
    col_bkg_box = "grey90",
    col_bkg_point = "grey60",
    col_low_box = "skyblue2",
    col_low_point = "royalblue3",
    col_high_box = "tomato2",
    col_high_point = "firebrick4",
    cex = 3\mathcal{L}
```
<span id="page-34-1"></span>layer\_stat\_cor *Layer modeling correlation of statistics*

#### Description

Layer modeling correlation of statistics

# Usage

```
layer_stat_cor(
 stats,
 modeling_results = fetch_data(type = "modeling_results"),
 model_type = names(modeling_results)[1],
 reverse = FALSE,
 top_n = NULL)
```
# Arguments

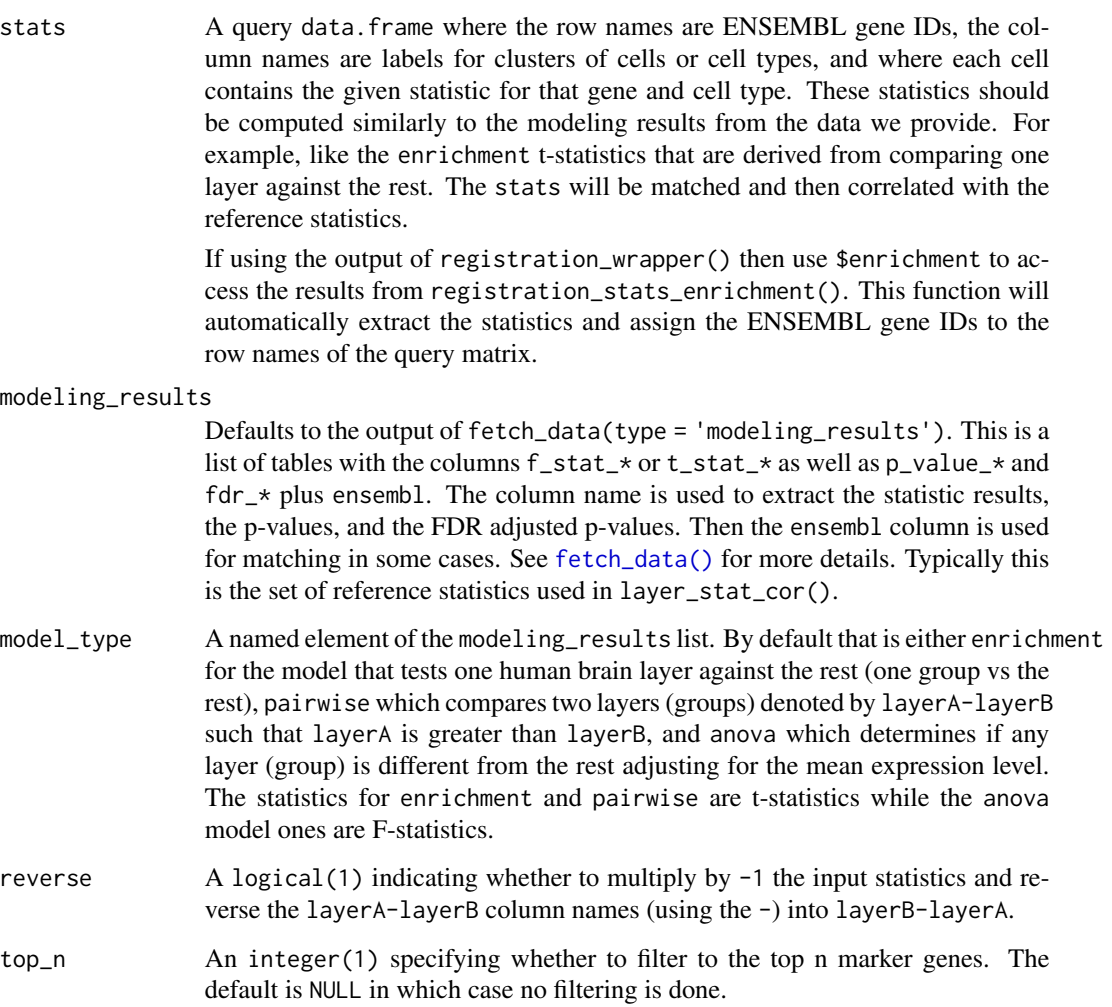

# Details

Check https://github.com/LieberInstitute/HumanPilot/blob/master/Analysis/Layer\_Guesses/dlpfc\_snRNAseq\_annotation.R for a full analysis from which this family of functions is derived from.
## Value

A correlation matrix between the query stats and the reference statistics using only the ENSEMBL gene IDs present in both tables. The columns are sorted using hierarchical clustering.

# Author(s)

Andrew E Jaffe, Leonardo Collado-Torres

### See Also

Other Layer correlation functions: [annotate\\_registered\\_clusters\(](#page-8-0)), [layer\\_stat\\_cor\\_plot\(](#page-36-0))

#### Examples

```
## Obtain the necessary data
if (!exists("modeling_results")) {
    modeling_results <- fetch_data(type = "modeling_results")
}
## Compute the correlations
cor_stats_layer <- layer_stat_cor(
    tstats_Human_DLPFC_snRNAseq_Nguyen_topLayer,
   modeling_results,
   model_type = "enrichment"
)
## Explore the correlation matrix
head(cor_stats_layer[, seq_len(3)])
summary(cor_stats_layer)
## Repeat with top_n set to 10
summary(layer_stat_cor(
   tstats_Human_DLPFC_snRNAseq_Nguyen_topLayer,
   modeling_results,
   model_type = "enrichment",
    top_n = 10))
```
<span id="page-36-0"></span>layer\_stat\_cor\_plot *Visualize the correlation of layer modeling t-statistics with Complex-Heatmap*

### Description

This function makes a ComplexHeatmap from the correlation matrix between a reference and query modeling statistics from [layer\\_stat\\_cor\(\)](#page-34-0). For example, between the query statistics from a set of cell cluster/types derived from scRNA-seq or snRNA-seq data (among other types) and the reference layer statistics from the Human DLPFC Visium data (when using the default arguments).

# Usage

```
layer_stat_cor_plot(
 cor_stats_layer,
  color_max = max(cor_stats_layer),
  color_min = min(cor_stats_layer),
  color_scale = RColorBrewer::brewer.pal(7, "PRGn"),
  query_colors = NULL,
  reference_colors = NULL,
  annotation = NULL,
  ...
\mathcal{L}
```
# Arguments

cor\_stats\_layer

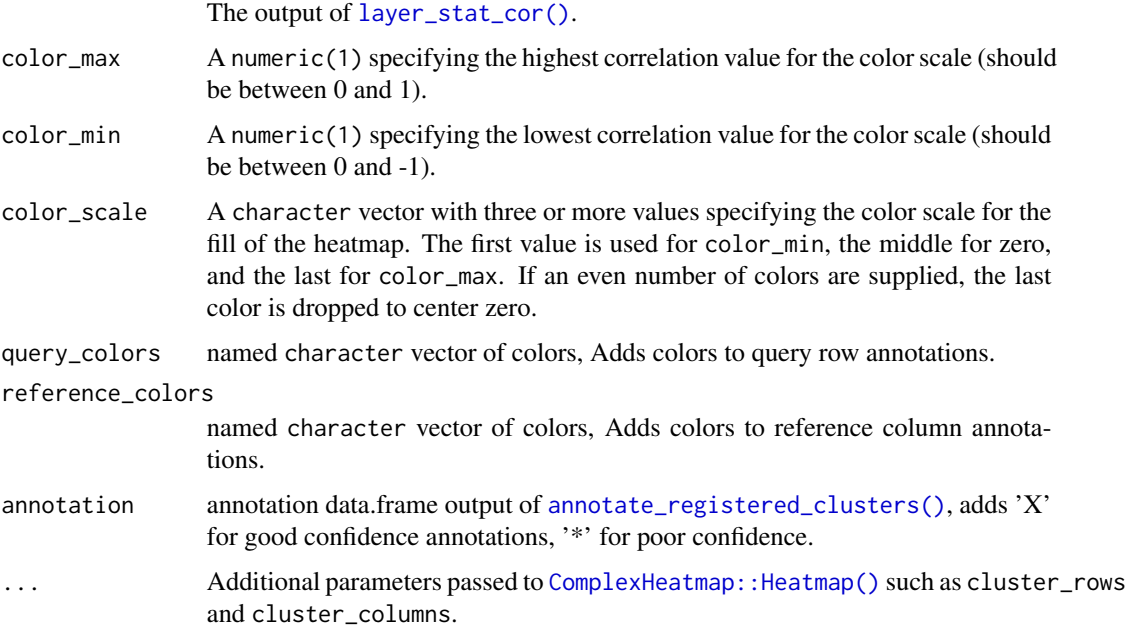

# Details

Includes functionality to add color annotations, (helpful to match to colors in Visium spot plots), and annotations from [annotate\\_registered\\_clusters\(\)](#page-8-0).

# Value

[\(Heatmap-class\)](#page-0-0) plot of t-stat correlations

# Author(s)

Louise Huuki-Myers

layer\_stat\_cor\_plot 39

#### See Also

Other Layer correlation functions: [annotate\\_registered\\_clusters\(](#page-8-0)), [layer\\_stat\\_cor\(](#page-34-0))

```
## Obtain the necessary data
## reference human pilot modeling results
if (!exists("modeling_results")) {
    modeling_results <- fetch_data(type = "modeling_results")
}
## query spatialDLPFC modeling results
query_modeling_results <- fetch_data(
    type = "spatialDLPFC_Visium_modeling_results"
\lambda## Compute the correlations
cor_stats_layer <- layer_stat_cor(
    stats = query_modeling_results$enrichment,
    modeling_results,
    model_type = "enrichment"
)
## Visualize the correlation matrix
## Default plot with no annotations and defaults for ComplexHeatmap()
layer_stat_cor_plot(cor_stats_layer)
## add Annotation colors
## add libd_layer_colors to reference Human Pilot layers
layer_stat_cor_plot(cor_stats_layer, reference_colors = libd_layer_colors)
## obtain colors for the query clusters
cluster_colors <- get_colors(clusters = rownames(cor_stats_layer))
layer_stat_cor_plot(cor_stats_layer,
    query_colors = cluster_colors,
    reference_colors = libd_layer_colors
\mathcal{L}## Apply additional ComplexHeatmap param
layer_stat_cor_plot(cor_stats_layer,
    cluster_rows = FALSE,
    cluster_columns = FALSE
\mathcal{L}## Add annotation
annotation_df <- annotate_registered_clusters(
   cor_stats_layer,
   confidence_threshold = .55
\lambdalayer_stat_cor_plot(cor_stats_layer, annotation = annotation_df)
```

```
## change fill color scale
layer_stat_cor_plot(cor_stats_layer,
    color_scale = RColorBrewer::brewer.pal(2, "PiYG")
)
## All together
layer_stat_cor_plot(
    cor_stats_layer,
    color_scale = RColorBrewer::brewer.pal(5, "PiYG"),
    query_colors = cluster_colors,
    reference_colors = libd_layer_colors,
    annotation = annotation_df,
    cluster_rows = FALSE,
    cluster_columns = FALSE
\mathcal{E}
```
libd\_layer\_colors *Vector of LIBD layer colors*

### Description

A named vector of colors to use for the LIBD layers designed by Lukas M. Weber with feedback from the spatialLIBD collaborators.

### Usage

libd\_layer\_colors

# Format

A vector of length 9 with colors for Layers 1 through 9, WM, NA and a special WM2 that is present in some of the unsupervised clustering results.

locate\_images *Locate image files*

# Description

Creates a named character() vector that can be helpful for locating image files and used with add\_images(). This function is not necessary if the image files don't use the spe\$sample\_id.

### Usage

```
locate_images(spe, image_dir, image_pattern)
```
### **Arguments**

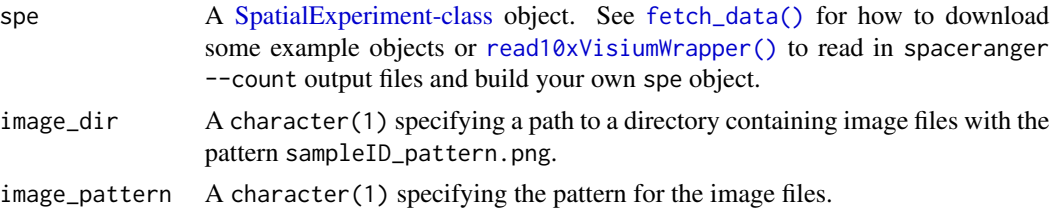

### Value

A named character() vector with the path to images.

# See Also

Other Functions for adding non-standard images: [add\\_images\(](#page-4-0))

### Examples

```
## Not run:
locate_images(spe, tempdir(), "testImage")
```
## End(Not run)

<span id="page-40-0"></span>multi\_gene\_pca *Combine multiple continuous variables through PCA*

#### Description

PCA is performed on cont\_mat, the matrix of multiple continuous features. The first PC is returned, representing the dominant spatial signature of the feature set. Its direction is negated if necessary so that the majority of coefficients across features are positive (when the features are highly correlated, this encourages spots with higher values to represent areas of higher expression of the features).

#### Usage

```
multi_gene_pca(cont_mat)
```
#### Arguments

cont\_mat A matrix() with spots as rows and 2 or more continuous variables as columns.

# Value

A numeric() vector with one element per spot, summarizing the multiple continuous variables.

### Author(s)

Nicholas J. Eagles

# See Also

Other functions for summarizing expression of multiple continuous variables simultaneously: [multi\\_gene\\_sparsity\(](#page-41-0)), [multi\\_gene\\_z\\_score\(](#page-41-1))

<span id="page-41-0"></span>multi\_gene\_sparsity *Combine multiple continuous variables by proportion of positive values*

### Description

To summarize multiple features, the proportion of features with positive values for each spot is computed.

#### Usage

```
multi_gene_sparsity(cont_mat)
```
# Arguments

cont\_mat A matrix() with spots as rows and 2 or more continuous variables as columns.

### Value

A numeric() vector with one element per spot, summarizing the multiple continuous variables.

#### Author(s)

Nicholas J. Eagles

## See Also

Other functions for summarizing expression of multiple continuous variables simultaneously: [multi\\_gene\\_pca\(](#page-40-0)), [multi\\_gene\\_z\\_score\(](#page-41-1))

<span id="page-41-1"></span>multi\_gene\_z\_score *Combine multiple continuous variables by averaging Z scores*

### Description

To summarize multiple features, each is normalized to represent a Z-score. Scores are averaged to return a single vector.

### Usage

multi\_gene\_z\_score(cont\_mat)

### **Arguments**

cont\_mat A matrix() with spots as rows and 2 or more continuous variables as columns.

#### Value

A numeric() vector with one element per spot, summarizing the multiple continuous variables.

### Author(s)

Nicholas J. Eagles

## See Also

Other functions for summarizing expression of multiple continuous variables simultaneously: [multi\\_gene\\_pca\(](#page-40-0)), [multi\\_gene\\_sparsity\(](#page-41-0))

prep\_stitched\_data *Prepare stitched data for plotting*

### Description

```
Given a SpatialExperiment built with visiumStitched::build_spe() http://research.libd.
org/visiumStitched/reference/build_spe.html, drop excluded spots (specified by spe$exclude_overlapping)
and compute an appropriate spot size for plotting with vis_gene() or vis_clus(), assuming the
plot will be written to a PDF of default dimensions (i.e. width = 7 and height = 7).
```
### Usage

prep\_stitched\_data(spe, point\_size, image\_id)

### Arguments

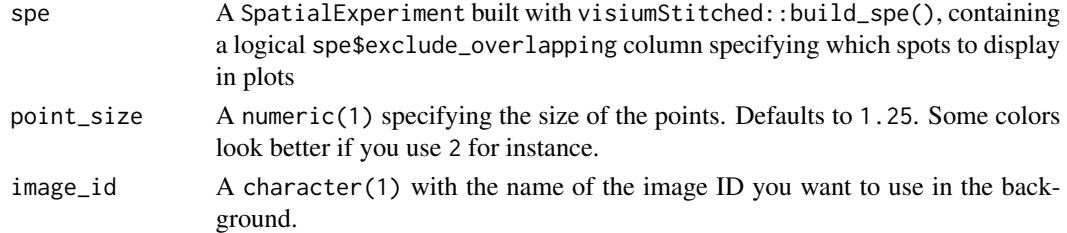

### Value

A list with names spe and point\_size containing a filtered, ready-to-plot SpatialExperiment and an appropriate spot size (passed to vis\_gene() or vis\_clus()), respectively

#### Author(s)

Nicholas J. Eagles

<span id="page-43-0"></span>read10xVisiumAnalysis *Load analysis data from a 10x Genomics Visium experiment*

### Description

This function expands [SpatialExperiment::read10xVisium\(\)](#page-0-0) by reading analysis outputs from SpaceRanger by 10x Genomics.

#### Usage

```
read10xVisiumAnalysis(
  samples = ",
  sample_id = paste0("sample", sprintf("%02d", seq_along(samples)))
\lambda
```
### Arguments

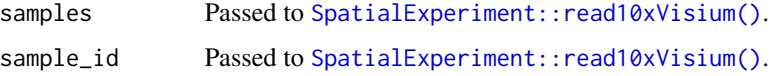

### Details

You might want to use read10xVisiumWrapper() instead of using this function directly.

#### Value

A named list() with the information about the clustering and the dimension reduction (projections) from the SpaceRanger output by 10x Genomics.

#### See Also

Other Utility functions for reading data from SpaceRanger output by 10x Genomics: [add10xVisiumAnalysis\(](#page-3-0)), [read10xVisiumWrapper\(](#page-44-0))

```
## See 'Using spatialLIBD with 10x Genomics public datasets' for
## a full example using this function.
if (interactive()) {
   browseVignettes(package = "spatialLIBD")
}
## Note that ?SpatialExperiment::read10xVisium doesn't include all the files
```

```
## we need to illustrate read10xVisiumWrapper().
```
<span id="page-44-0"></span>read10xVisiumWrapper *Load data from a 10x Genomics Visium experiment and make it spatialLIBD-ready*

# Description

This function expands [SpatialExperiment::read10xVisium\(\)](#page-0-0) to include analysis results from SpaceRanger by 10x Genomics as well as add information needed by run\_app() to visualize the data with the spatialLIBD shiny web application.

### Usage

```
read10xVisiumWrapper(
  samples = ",
  sample_id = paste0("sample", sprintf("%02d", seq_along(samples))),
  type = c("HDF5", "sparse"),data = c("filtered", "raw"),
 images = c("lowres", "hires", "detected", "aligned"),
  load = TRUE,reference_gtf = NULL,
 chrM = "chrM",
 gtf_cols = c("source", "type", "gene_id", "gene_version", "gene_name", "gene_type"),
 verbose = TRUE
\lambda
```
# Arguments

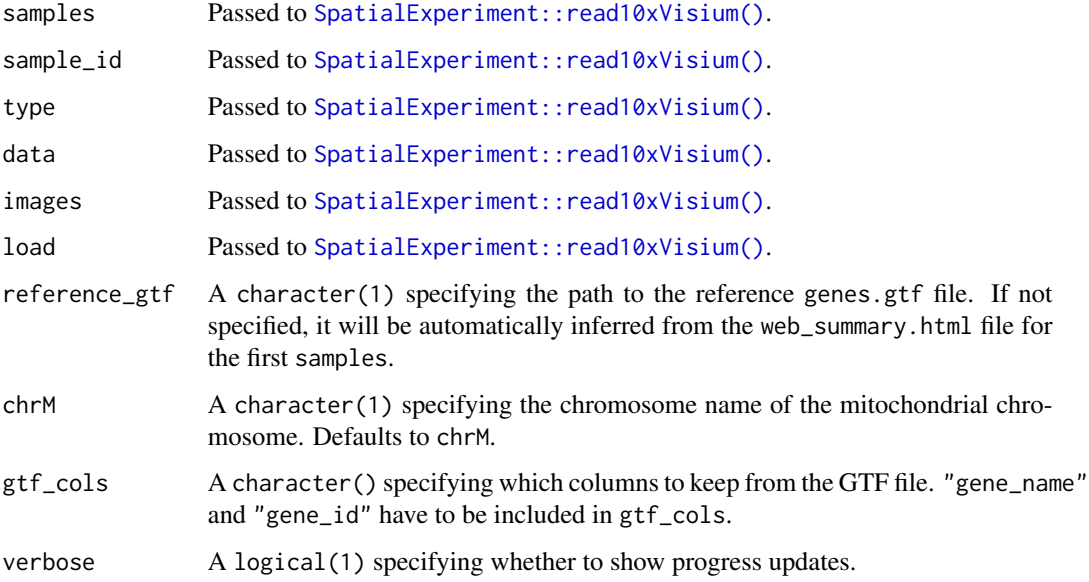

### Value

A [SpatialExperiment](#page-0-0) object with the clustering and dimension reduction (projection) results from SpaceRanger by 10x Genomics as well as other information used by run\_app() for visualzing the gene expression data.

# See Also

Other Utility functions for reading data from SpaceRanger output by 10x Genomics: [add10xVisiumAnalysis\(](#page-3-0)), [read10xVisiumAnalysis\(](#page-43-0))

#### Examples

```
## See 'Using spatialLIBD with 10x Genomics public datasets' for
## a full example using this function.
if (interactive()) {
   browseVignettes(package = "spatialLIBD")
}
## Note that ?SpatialExperiment::read10xVisium doesn't include all the files
## we need to illustrate read10xVisiumWrapper().
```
<span id="page-45-0"></span>registration\_block\_cor

*Spatial registration: block correlation*

#### Description

This function computes the block correlation using the sample ID as the blocking factor. This takes into account that cells in scRNA-seq data or spots in spatially-resolved transcriptomics data from Visium (or similar) have a sample ID batch effect.

### Usage

```
registration_block_cor(
  sce_pseudo,
 registration_model,
 var_sample_id = "registration_sample_id"
)
```
### Arguments

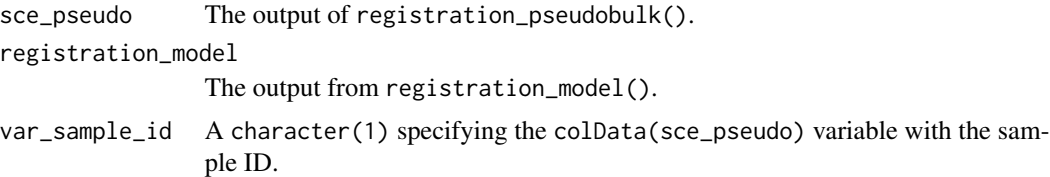

# registration\_model 47

# Value

A numeric(1) with the block correlation at the sample ID level.

# See Also

Other spatial registration and statistical modeling functions: [registration\\_model\(](#page-46-0)), [registration\\_pseudobulk\(](#page-47-0)), [registration\\_stats\\_anova\(](#page-48-0)), [registration\\_stats\\_enrichment\(](#page-50-0)), [registration\\_stats\\_pairwise\(](#page-52-0)), [registration\\_wrapper\(](#page-53-0))

### Examples

```
example("registration_model", package = "spatialLIBD")
block_cor <- registration_block_cor(sce_pseudo, registration_mod)
```
<span id="page-46-0"></span>registration\_model *Spatial registration: model*

### **Description**

This function defines the statistical model that will be used for computing the block correlation as well as pairwise statistics. It is useful to check it in case your sample-level covariates need to be casted. For example, an integer() variable might have to be casted into a factor() if you wish to model it as a categorical variable and not a continuous one.

### Usage

```
registration_model(
  sce_pseudo,
  covars = NULL,
  var_registration = "registration_variable"
\mathcal{L}
```
### Arguments

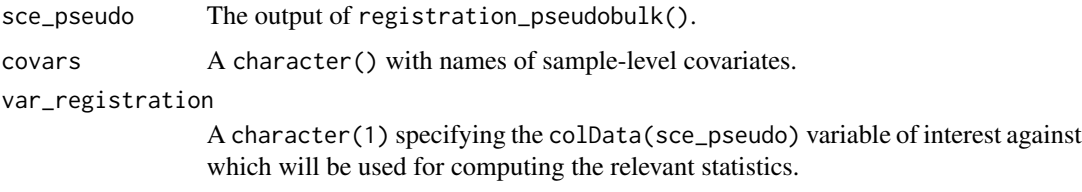

### Value

The output of model.matrix() which you can inspect to verify that your sample-level covariates are being properly modeled.

# See Also

```
Other spatial registration and statistical modeling functions: registration_block_cor(), registration_pseudobulk(),
registration_stats_anova(), registration_stats_enrichment(), registration_stats_pairwise(),
registration_wrapper()
```
### Examples

```
example("registration_pseudobulk", package = "spatialLIBD")
registration_mod <- registration_model(sce_pseudo, "age")
head(registration_mod)
```
<span id="page-47-0"></span>registration\_pseudobulk

*Spatial registration: pseudobulk*

# Description

Pseudo-bulk the gene expression, filter lowly-expressed genes, and normalize. This is the first step for spatial registration and for statistical modeling.

### Usage

```
registration_pseudobulk(
  sce,
  var_registration,
  var_sample_id,
  covars = NULL,
  min\_ncells = 10,
 pseudobulk_rds_file = NULL
)
```
### Arguments

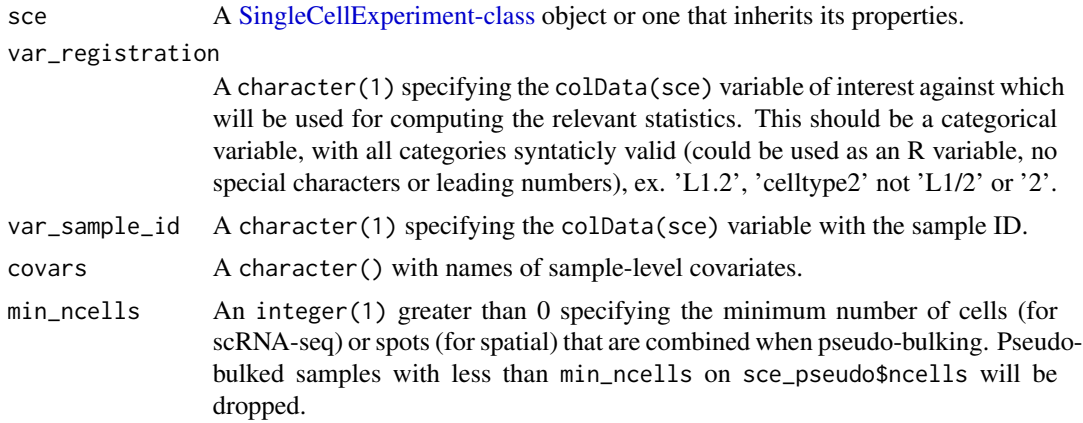

pseudobulk\_rds\_file

A character(1) specifying the path for saving an RDS file with the pseudobulked object. It's useful to specify this since pseudo-bulking can take hours to run on large datasets.

### Value

A pseudo-bulked [SingleCellExperiment-class](#page-0-0) object.

# See Also

Other spatial registration and statistical modeling functions: [registration\\_block\\_cor\(](#page-45-0)), [registration\\_model\(](#page-46-0)), [registration\\_stats\\_anova\(](#page-48-0)), [registration\\_stats\\_enrichment\(](#page-50-0)), [registration\\_stats\\_pairwise\(](#page-52-0)), [registration\\_wrapper\(](#page-53-0))

## Examples

```
## Ensure reproducibility of example data
set.seed(20220907)
## Generate example data
sce <- scuttle::mockSCE()
## Add some sample IDs
sce$sample_id <- sample(LETTERS[1:5], ncol(sce), replace = TRUE)
## Add a sample-level covariate: age
ages \le rnorm(5, mean = 20, sd = 4)
names(ages) <- LETTERS[1:5]
sce$age <- ages[sce$sample_id]
## Add gene-level information
rowData(sce)$ensembl <- paste0("ENSG", seq_len(nrow(sce)))
rowData(sce)$gene_name <- paste0("gene", seq_len(nrow(sce)))
## Pseudo-bulk
```
sce\_pseudo <- registration\_pseudobulk(sce, "Cell\_Cycle", "sample\_id", c("age"), min\_ncells = NULL) colData(sce\_pseudo)

<span id="page-48-0"></span>registration\_stats\_anova

*Spatial registration: compute ANOVA statistics*

### Description

This function computes the gene ANOVA F-statistics (at least one group is different from the rest). These F-statistics can be used for spatial registration with layer\_stat\_cor() and related functions. Although, they are more typically used for identifying ANOVA-marker genes.

# Usage

```
registration_stats_anova(
  sce_pseudo,
 block_cor,
 covars = NULL,
 var_registration = "registration_variable",
  var_sample_id = "registration_sample_id",
  gene_ensembl = NULL,
 gene_name = NULL,
 suffix = "")
```
### Arguments

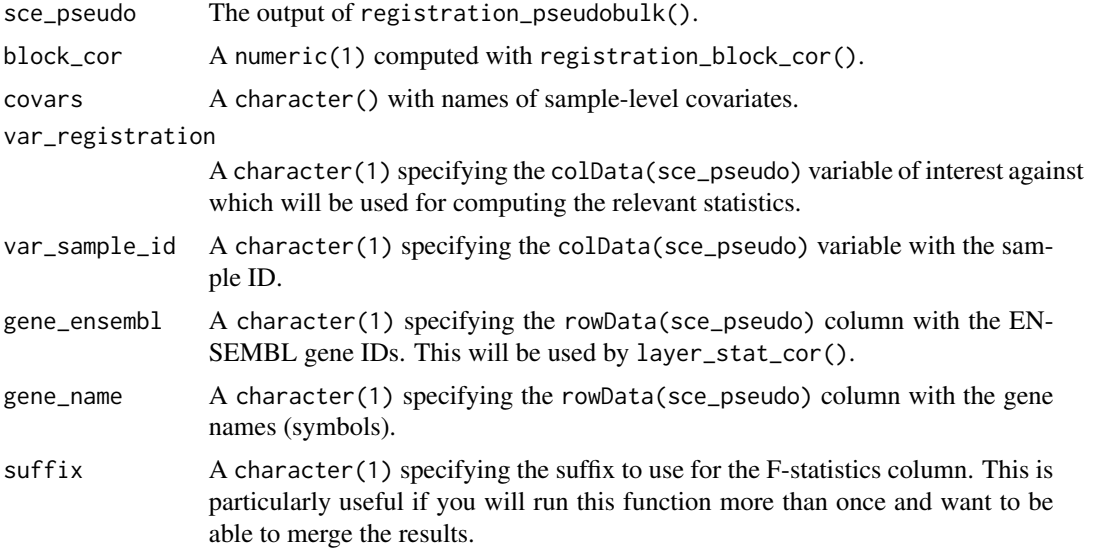

# Value

A data.frame() with the ANOVA statistical results. This is similar to fetch\_data("modeling\_results")\$anova.

# See Also

Other spatial registration and statistical modeling functions: [registration\\_block\\_cor\(](#page-45-0)), [registration\\_model\(](#page-46-0)), [registration\\_pseudobulk\(](#page-47-0)), [registration\\_stats\\_enrichment\(](#page-50-0)), [registration\\_stats\\_pairwise\(](#page-52-0)), [registration\\_wrapper\(](#page-53-0))

```
example("registration_block_cor", package = "spatialLIBD")
results_anova <- registration_stats_anova(sce_pseudo,
   block_cor, "age",
   gene_ensembl = "ensembl", gene_name = "gene_name", suffix = "example"
)
```

```
head(results_anova)
## Specifying `block_cor = NaN` then ignores the correlation structure
results_anova_nan <- registration_stats_anova(sce_pseudo,
   block_cor = NaN, "age",
   gene_ensembl = "ensembl", gene_name = "gene_name", suffix = "example"
)
head(results_anova_nan)
## Note that you can merge multiple of these data.frames if you run this
## function for different sets. For example, maybe you drop one group
## before pseudo-bulking if you know that there are many differences between
## that group and others. For example, we have dropped the white matter (WM)
## prior to computing ANOVA F-statistics.
## no covariates
results_anova_nocovar <- registration_stats_anova(sce_pseudo,
   block_cor,
    covars = NULL,
    gene_ensembl = "ensembl", gene_name = "gene_name", suffix = "nocovar"
)
head(results_anova_nocovar)
## Merge both results into a single data.frame, thanks to having different
## 'suffix' values.
results_anova_merged <- merge(results_anova, results_anova_nocovar)
head(results_anova_merged)
```
<span id="page-50-0"></span>registration\_stats\_enrichment

*Spatial registration: compute enrichment statistics*

### **Description**

This function computes the gene enrichment t-statistics (one group > the rest). These t-statistics are the ones typically used for spatial registration with layer\_stat\_cor() and related functions.

### Usage

```
registration_stats_enrichment(
  sce_pseudo,
 block_cor,
  covars = NULL,
  var_registration = "registration_variable",
  var_sample_id = "registration_sample_id",
  gene_ensembl = NULL,
  gene_name = NULL
)
```
### **Arguments**

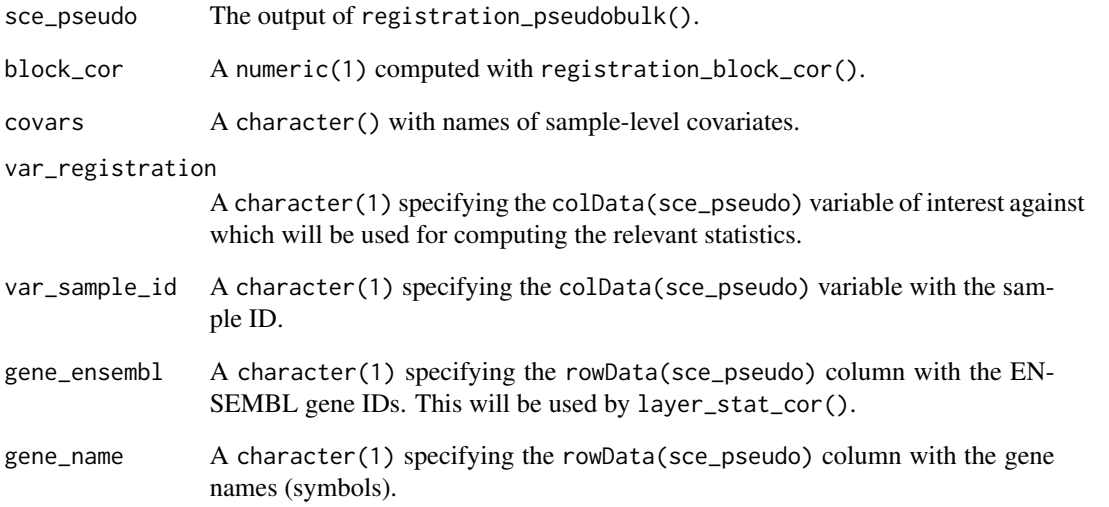

# Value

A data.frame() with the enrichment statistical results. This is similar to fetch\_data("modeling\_results")\$enrichment

# See Also

Other spatial registration and statistical modeling functions: [registration\\_block\\_cor\(](#page-45-0)), [registration\\_model\(](#page-46-0)), [registration\\_pseudobulk\(](#page-47-0)), [registration\\_stats\\_anova\(](#page-48-0)), [registration\\_stats\\_pairwise\(](#page-52-0)), [registration\\_wrapper\(](#page-53-0))

```
example("registration_block_cor", package = "spatialLIBD")
results_enrichment <- registration_stats_enrichment(sce_pseudo,
    block_cor, "age",
    gene_ensembl = "ensembl", gene_name = "gene_name"
\mathcal{L}head(results_enrichment)
## Specifying `block_cor = NaN` then ignores the correlation structure
results_enrichment_nan <- registration_stats_enrichment(sce_pseudo,
    block_cor = NaN, "age",
    gene_ensembl = "ensembl", gene_name = "gene_name"
\lambdahead(results_enrichment_nan)
```
<span id="page-52-0"></span>registration\_stats\_pairwise

*Spatial registration: compute pairwise statistics*

### Description

This function computes the gene pairwise t-statistics (one group > another, for all combinations). These t-statistics can be used for spatial registration with layer\_stat\_cor() and related functions. Although, they are more typically used for identifying pairwise-marker genes.

#### Usage

```
registration_stats_pairwise(
  sce_pseudo,
  registration_model,
 block_cor,
  var_registration = "registration_variable",
  var_sample_id = "registration_sample_id",
  gene_ensembl = NULL,
  gene_name = NULL
\mathcal{L}
```
### Arguments

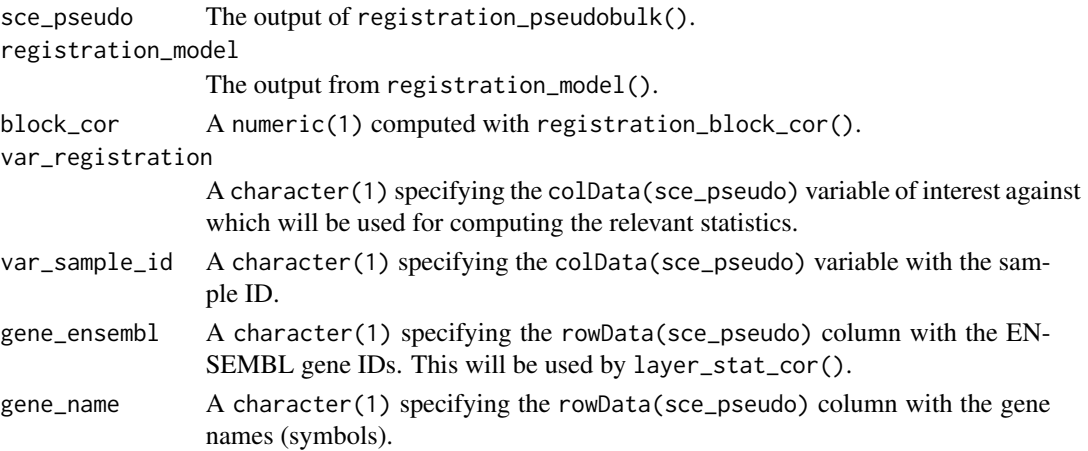

## Value

A data.frame() with the pairwise statistical results. This is similar to fetch\_data("modeling\_results")\$pairwise.

### See Also

Other spatial registration and statistical modeling functions: [registration\\_block\\_cor\(](#page-45-0)), [registration\\_model\(](#page-46-0)), [registration\\_pseudobulk\(](#page-47-0)), [registration\\_stats\\_anova\(](#page-48-0)), [registration\\_stats\\_enrichment\(](#page-50-0)), [registration\\_wrapper\(](#page-53-0))

### Examples

```
example("registration_block_cor", package = "spatialLIBD")
results_pairwise <- registration_stats_pairwise(sce_pseudo,
    registration_mod, block_cor,
    gene_ensembl = "ensembl", gene_name = "gene_name"
)
head(results_pairwise)
## Specifying `block_cor = NaN` then ignores the correlation structure
results_pairwise_nan <- registration_stats_pairwise(sce_pseudo,
   registration_mod,
   block_cor = NaN,
   gene_ensembl = "ensembl", gene_name = "gene_name"
)
head(results_pairwise_nan)
```
<span id="page-53-0"></span>registration\_wrapper *Spatial registration: wrapper function*

#### Description

This function is provided for convenience. It runs all the functions required for computing the modeling\_results. This can be useful for finding marker genes on a new spatially-resolved transcriptomics dataset and thus using it for run\_app(). The results from this function can also be used for performing spatial registration through layer\_stat\_cor() and related functions of sc/snRNAseq datasets.

### Usage

```
registration_wrapper(
  sce,
  var_registration,
  var_sample_id,
  covars = NULL,gene_ensembl = NULL,
  gene_name = NULL,
  suffix = "".min\_ncells = 10,
  pseudobulk_rds_file = NULL
)
```
#### Arguments

sce A [SingleCellExperiment-class](#page-0-0) object or one that inherits its properties.

```
var_registration
```
A character(1) specifying the colData(sce) variable of interest against which will be used for computing the relevant statistics. This should be a categorical variable, with all categories syntaticly valid (could be used as an R variable, no special characters or leading numbers), ex. 'L1.2', 'celltype2' not 'L1/2' or '2'.

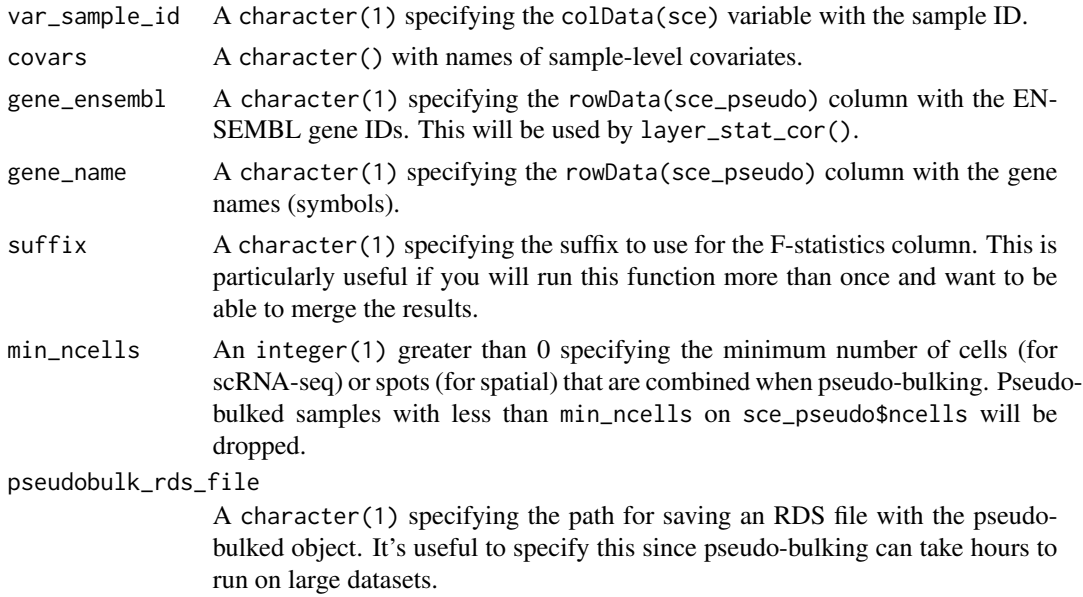

#### Details

We chose a default of min\_ncells = 10 based on OSCA from section 4.3 at [http://bioconductor.](http://bioconductor.org/books/3.15/OSCA.multisample/multi-sample-comparisons.html) [org/books/3.15/OSCA.multisample/multi-sample-comparisons.html](http://bioconductor.org/books/3.15/OSCA.multisample/multi-sample-comparisons.html). They cite [https://](https://doi.org/10.1038/s41467-020-19894-4) [doi.org/10.1038/s41467-020-19894-4](https://doi.org/10.1038/s41467-020-19894-4) as the paper where they came up with the definition of "very low" being 10. You might want to use registration\_pseudobulk() and manually explore sce\_pseudo\$ncells to choose the best cutoff.

### Value

A list() of data.frame() with the statistical results. This is similar to fetch\_data("modeling\_results").

#### See Also

Other spatial registration and statistical modeling functions: [registration\\_block\\_cor\(](#page-45-0)), [registration\\_model\(](#page-46-0)), [registration\\_pseudobulk\(](#page-47-0)), [registration\\_stats\\_anova\(](#page-48-0)), [registration\\_stats\\_enrichment\(](#page-50-0)), [registration\\_stats\\_pairwise\(](#page-52-0))

# Examples

```
set.seed(20220907)
## Generate example data
sce <- scuttle::mockSCE()
## Add some sample IDs
sce$sample_id <- sample(LETTERS[1:5], ncol(sce), replace = TRUE)
## Add a sample-level covariate: age
ages \le rnorm(5, mean = 20, sd = 4)
```
## Ensure reproducibility of example data

```
names(ages) <- LETTERS[1:5]
sce$age <- ages[sce$sample_id]
## Add gene-level information
rowData(sce)$ensembl <- paste0("ENSG", seq_len(nrow(sce)))
rowData(sce)$gene_name <- paste0("gene", seq_len(nrow(sce)))
## Compute all modeling results
example_modeling_results <- registration_wrapper(
    sce,
    var_registration = "Cell_Cycle",
   var_sample_id = "sample_id",
    covars = c("age"),gene_ensembl = "ensembl",
   gene_name = "gene_name",
    suffix = "wrapper"
)
## Explore the results from registration_wrapper()
class(example_modeling_results)
length(example_modeling_results)
names(example_modeling_results)
lapply(example_modeling_results, head)
```

```
run_app Run the spatialLIBD Shiny Application
```
#### Description

This function runs the shiny application that allows users to interact with the Visium spatial transcriptomics data from LIBD (by default) or any other data that you have shaped according to our object structure.

#### Usage

```
run_app(
 spe = fetch_data(type = "spe"),sec\ layer = fetch_data(type = "sce_layer"),
 modeling_results = fetch_data(type = "modeling_results"),
 sig_genes = sig_genes_extract_all(n = nrow(sce_layer), modeling_results =
   modeling_results, sce_layer = sce_layer),
 docs_path = system.file("app", "www", package = "spatialLIBD"),
 title = "spatialLIBD",
 spe_discrete_vars = c("spatialLIBD", "GraphBased", "ManualAnnotation", "Maynard",
  "Martinowich", paste0("SNN_k50_k", 4:28), "SpatialDE_PCA", "SpatialDE_pool_PCA",
  "HVG_PCA", "pseudobulk_PCA", "markers_PCA", "SpatialDE_UMAP", "SpatialDE_pool_UMAP",
   "HVG_UMAP", "pseudobulk_UMAP", "markers_UMAP", "SpatialDE_PCA_spatial",
   "SpatialDE_pool_PCA_spatial", "HVG_PCA_spatial", "pseudobulk_PCA_spatial",
  "markers_PCA_spatial", "SpatialDE_UMAP_spatial", "SpatialDE_pool_UMAP_spatial",
```

```
"HVG_UMAP_spatial", "pseudobulk_UMAP_spatial",
     "markers_UMAP_spatial"),
 spe_continuous_vars = c("cell_count", "sum_umi", "sum_gene", "expr_chrM",
    "expr_chrM_ratio"),
 default_cluster = "spatialLIBD",
 auto_crop_default = TRUE,
 is_stitched = FALSE,
  ...
\mathcal{L}
```
# Arguments

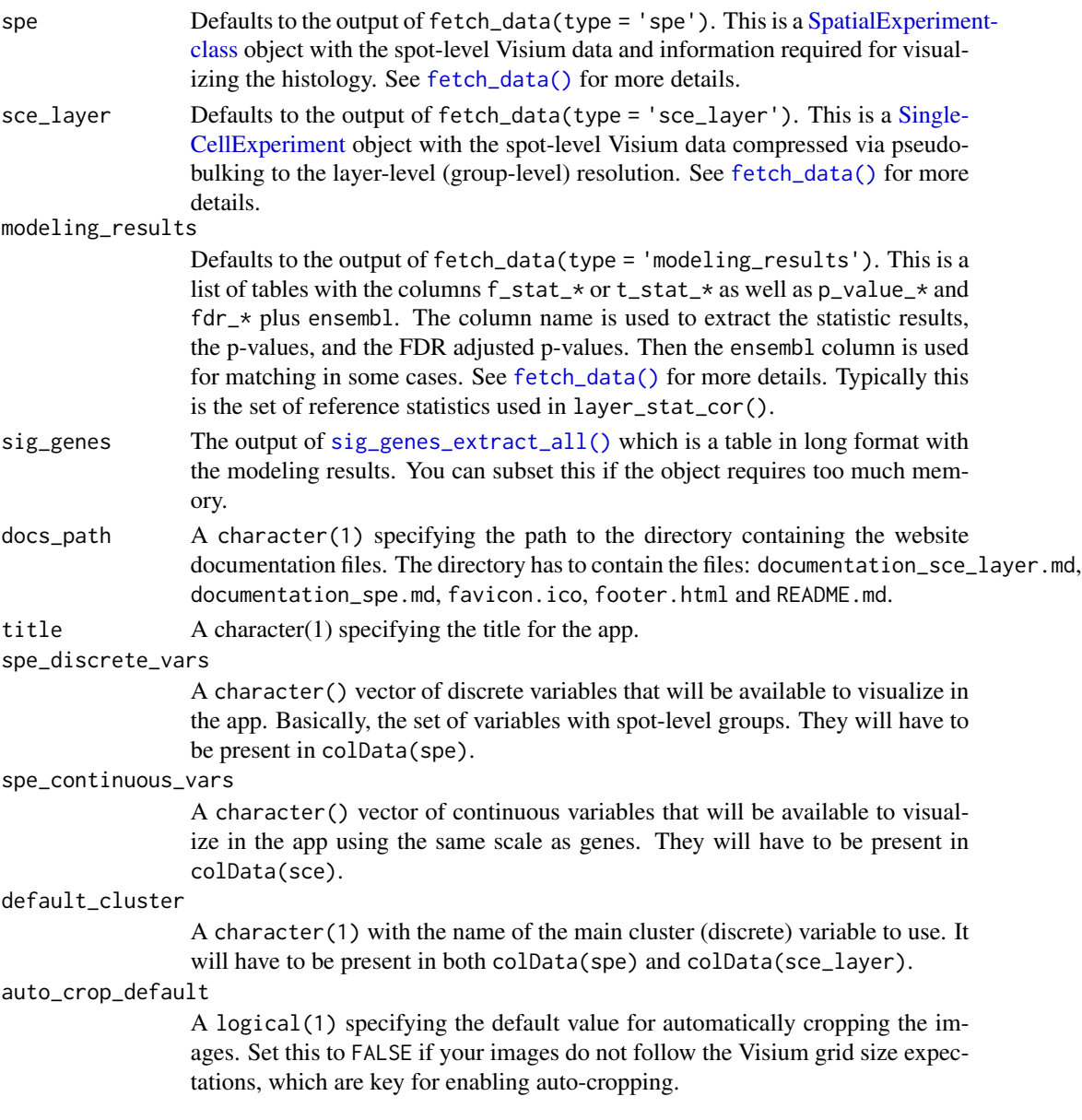

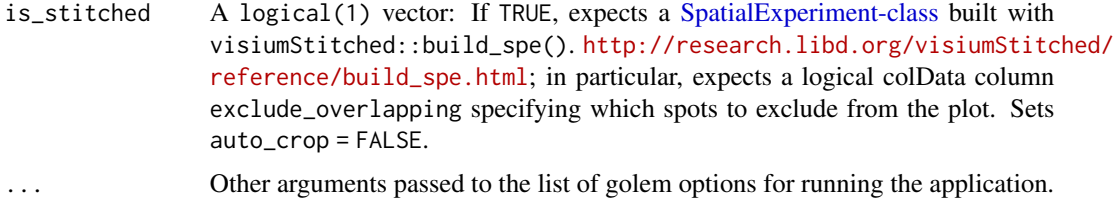

# Details

If you don't have the pseudo-bulked analysis results like we computed them in our project [https://](https://doi.org/10.1038/s41593-020-00787-0) [doi.org/10.1038/s41593-020-00787-0](https://doi.org/10.1038/s41593-020-00787-0) you can set sce\_layer, modeling\_results and sig\_genes to NULL. Doing so will disable the pseudo-bulked portion of the web application. See the examples for one such case as well as the vignette that describes how you can use spatialLIBD with public data sets provided by 10x Genomics. That vignette is available at [http://research.libd.org/](http://research.libd.org/spatialLIBD/articles/TenX_data_download.html) [spatialLIBD/articles/TenX\\_data\\_download.html](http://research.libd.org/spatialLIBD/articles/TenX_data_download.html).

### Value

A [shiny.appobj](#page-0-0) that contains the input data.

```
## Not run:
## The default arguments will download the data from the web
## using fetch_data(). If this is the first time you have run this,
## the files will need to be cached by ExperimentHub. Otherwise it
## will re-use the files you have previously downloaded.
if (enough_ram(4e9)) {
    ## Obtain the necessary data
    if (!exists("spe")) spe <- fetch_data("spe")
    ## Create the interactive website
    run_app(spe)
    ## You can also run a custom version without the pseudo-bulked
    ## layer information. This is useful if you are only interested
    ## in the spatial transcriptomics features.
    run_app(spe,
       sce_layer = NULL, modeling_results = NULL, sig_genes = NULL,
        title = "spatialLIBD without layer info"
   )
    ## When using shinyapps.io aim for less than 3 GB of RAM with your
    ## objects. Check each input object with:
    ## lobstr::obj_size(x)
    ## Do not create the large input objects on the app.R script before
    ## subsetting them. Do this outside app.R since the app.R script is
    ## run at shinyapps.io, so subsetting on that script to reduce the
    ## memory load is pointless. You have to do it outside of app.R.
```
#### run\_app 59

```
## How to run locally the spatialDLPFC Sp09 spatialLIBD app. That is,
## from http://research.libd.org/spatialDLPFC/#interactive-websites
## how to run https://libd.shinyapps.io/spatialDLPFC_Visium_Sp09 locally.
if (enough_ram(9e9)) {
    ## Download the 3 main objects needed
    spe <- fetch_data("spatialDLPFC_Visium")
    sce_pseudo <- fetch_data("spatialDLPFC_Visium_pseudobulk")
    modeling_results <- fetch_data("spatialDLPFC_Visium_modeling_results")
    ## These are optional commands to further reduce the memory required.
    #
    ## Keep only the "lowres" images. Reduces the object from 6.97 GB to 4.59 GB
    # imgData(spe) <- imgData(spe)[imgData(spe)$image_id == "lowres", ]
    ## Drop the regular counts (keep only the logcounts). Reduces the object
    ## from 4.59 GB to 2.45 GB.
    # counts(spe) <- NULL
    ## For sig_genes_extract_all() to work
    sce_pseudo$spatialLIBD <- sce_pseudo$BayesSpace
    ## Compute the significant genes
    sig_genes <- sig_genes_extract_all(
       n = nrow(sce_pseudo),
       modeling_results = modeling_results,
       sce_layer = sce_pseudo
    )
    ## Reduce the memory from 423.73 MB to 78.88 MB
    lobstr::obj_size(sig_genes)
    sig_genes$in_rows <- NULL
    sig_genes$in_rows_top20 <- NULL
   lobstr::obj_size(sig_genes)
    ## Specify the default variable
    spe$BayesSpace <- spe$BayesSpace_harmony_09
    ## Get all variables
    vars <- colnames(colData(spe))
    ## Set default cluster colors
    colors_BayesSpace <- Polychrome::palette36.colors(28)
    names(colors_BayesSpace) <- c(1:28)
    m <- match(as.character(spe$BayesSpace_harmony_09), names(colors_BayesSpace))
    stopifnot(all(!is.na(m)))
    spe$BayesSpace_colors <- spe$BayesSpace_harmony_09_colors <- colors_BayesSpace[m]
    ## Download documentation files we use
    temp_www <- file.path(tempdir(), "www")
    dir.create(temp_www)
    download.file(
       "https://raw.githubusercontent.com/LieberInstitute/spatialDLPFC/main/README.md",
       file.path(temp_www, "README.md")
    \lambdadownload.file(
     "https://raw.githubusercontent.com/LieberInstitute/spatialDLPFC/main/code/deploy_app_k09/www/documentatio
        file.path(temp_www, "documentation_sce_layer.md")
```

```
\lambdadownload.file(
     "https://raw.githubusercontent.com/LieberInstitute/spatialDLPFC/main/code/deploy_app_k09/www/documentatio
        file.path(temp_www, "documentation_spe.md")
    )
    download.file(
     "https://raw.githubusercontent.com/LieberInstitute/spatialDLPFC/main/img/favicon.ico",
        file.path(temp_www, "favicon.ico")
    )
    download.file(
     "https://raw.githubusercontent.com/LieberInstitute/spatialDLPFC/main/code/deploy_app_k09/www/footer.html",
        file.path(temp_www, "footer.html")
    )
    list.files(temp_www)
    ## Run the app locally
    run_app(
        spe,
        sce_layer = sce_pseudo,
        modeling_results = modeling_results,
        sig_genes = sig_genes,
        title = "spatialDLPFC, Visium, Sp09",
     spe\_discrete\_vars = c ( # this is the variables for the spe object not the sce_pseudo object
            "BayesSpace",
            "ManualAnnotation",
            vars[grep("^SpaceRanger_|^scran_", vars)],
            vars[grep("^BayesSpace_harmony", vars)],
            vars[grep("^BayesSpace_pca", vars)],
            "graph_based_PCA_within",
            "PCA_SNN_k10_k7",
            "Harmony_SNN_k10_k7",
            "manual_layer_label",
            "wrinkle_type",
            "BayesSpace_colors"
        ),
        spe_continuous_vars = c(
            "sum_umi",
            "sum_gene",
            "expr_chrM",
            "expr_chrM_ratio",
            vars[grep("^VistoSeg_", vars)],
            vars[grep("^layer_", vars)],
            vars[grep("^broad_", vars)]
        ),
        default_cluster = "BayesSpace",
        docs_path = temp_www
   )
## See also:
## * https://github.com/LieberInstitute/spatialDLPFC/tree/main/code/deploy_app_k09
## * https://github.com/LieberInstitute/spatialDLPFC/tree/main/code/deploy_app_k09_position
## * https://github.com/LieberInstitute/spatialDLPFC/tree/main/code/deploy_app_k09_position_noWM
```

```
## * https://github.com/LieberInstitute/spatialDLPFC/tree/main/code/deploy_app_k16
```
}

# sce\_to\_spe 61

## \* https://github.com/LieberInstitute/spatialDLPFC/tree/main/code/analysis\_IF/03\_spatialLIBD\_app

```
## Example for an object with multiple capture areas stitched together with
## <http://research.libd.org/visiumStitched/>.
spe_stitched <- fetch_data("visiumStitched_brain_spe")
## Inspect this object
spe_stitched
## Notice the use of "exclude_overlapping"
table(spe_stitched$exclude_overlapping, useNA = "ifany")
## Run the app with this stitched data
run_app(
   spe = spe_stitched,
   sce_layer = NULL, modeling_results = NULL, sig_genes = NULL,
    title = "visiumStitched example data",
    spe_discrete_vars = c("capture_area", "scran_quick_cluster", "ManualAnnotation"),
   spe_continuous_vars = c("sum_umi", "sum_gene", "expr_chrM", "expr_chrM_ratio"),
   default_cluster = "scran_quick_cluster",
   is_stitched = TRUE
\mathcal{L}
```

```
## End(Not run)
```
## sce\_to\_spe *Convert a SCE object to a SPE one*

# Description

This function converts a spot-level [SingleCellExperiment-class](#page-0-0)(SCE) object as generated by fetch\_data() to a [SpatialExperiment-class](#page-0-0) (SPE) object.

### Usage

```
sce_to_spe(sce = fetch_data("sce"), imageData = NULL)
```
#### Arguments

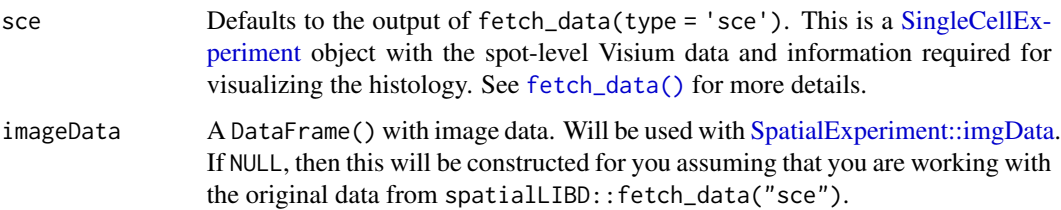

### Details

Note that the resulting object is a bit more complex than a regular SPE because it contains the data from the spatialLIBD project which you might otherwise have to generate for your own data.

#### Value

A a [SpatialExperiment-class](#page-0-0) object.

### Author(s)

Brenda Pardo, Leonardo Collado-Torres

### Examples

```
if (enough_ram()) {
   ## Download the sce data
   sce <- fetch_data("sce")
   ## Transform it to a SpatialExperiment object
    spe <- sce_to_spe(sce)
}
```
<span id="page-61-0"></span>sig\_genes\_extract *Extract significant genes*

#### Description

From the layer-level modeling results, this function extracts the top n significant genes. This is the workhorse function used by [sig\\_genes\\_extract\\_all\(\)](#page-63-0) through which we obtain the information that can then be used by functions such as [layer\\_boxplot\(\)](#page-32-0) for constructing informative titles.

#### Usage

```
sig_genes_extract(
 n = 10,
 modeling_results = fetch_data(type = "modeling_results"),
 model_type = names(modeling_results)[1],
  reverse = FALSE,
  sce_layer = fetch_data(type = "sce_layer"),
  gene_name = "gene_name"
\mathcal{L}
```
### Arguments

n The number of the top ranked genes to extract.

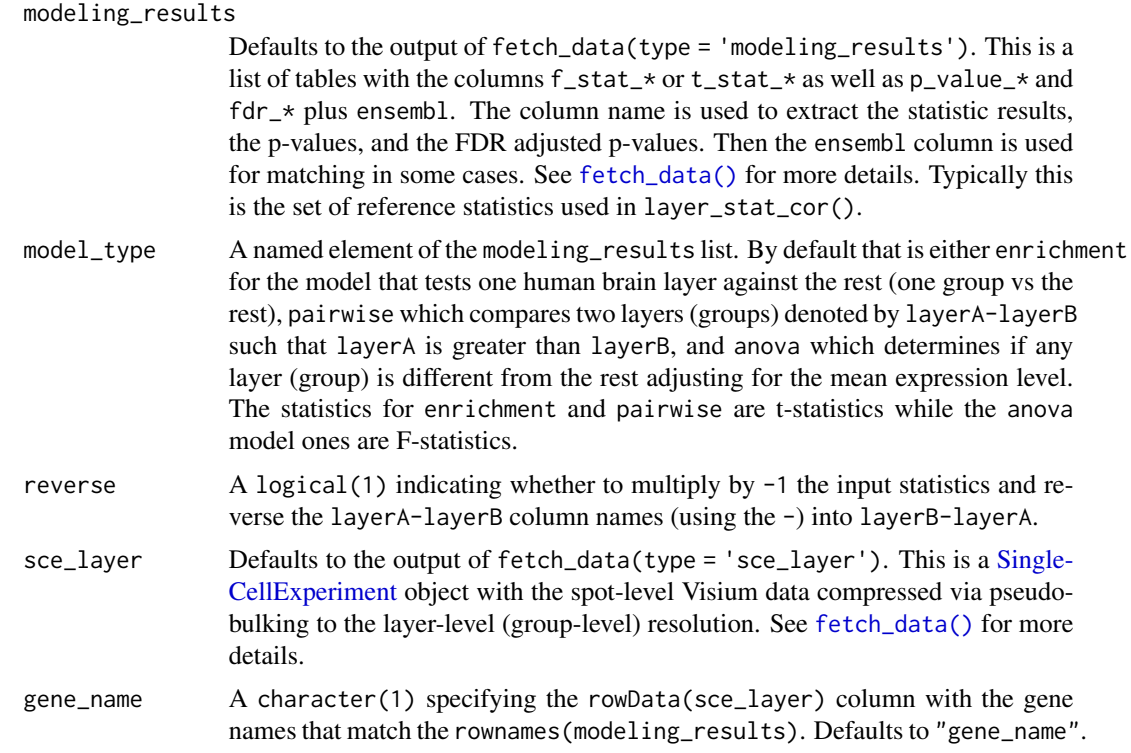

### Value

A data.frame() with the top n significant genes (as ordered by their statistics in decreasing order) in long format. The specific columns are described further in the vignette.

# References

Adapted from https://github.com/LieberInstitute/HumanPilot/blob/master/Analysis/Layer\_Guesses/layer\_specificity\_functic

# See Also

Other Layer modeling functions: [layer\\_boxplot\(](#page-32-0)), [sig\\_genes\\_extract\\_all\(](#page-63-0))

```
## Obtain the necessary data
if (!exists("modeling_results")) {
   modeling_results <- fetch_data(type = "modeling_results")
}
if (!exists("sce_layer")) sce_layer <- fetch_data(type = "sce_layer")
## anova top 10 genes
sig_genes_extract(
   modeling_results = modeling_results,
   sce_layer = sce_layer
)
```

```
## Extract all genes
sig_genes_extract(
   modeling_results = modeling_results,
   sce_layer = sce_layer,
   n = nrow(sce_layer)
)
```
<span id="page-63-0"></span>sig\_genes\_extract\_all *Extract significant genes for all modeling results*

#### Description

This function combines the output of [sig\\_genes\\_extract\(\)](#page-61-0) from all the layer-level (group-level) modeling results and builds the data required for functions such as [layer\\_boxplot\(\)](#page-32-0).

#### Usage

```
sig_genes_extract_all(
  n = 10,
 modeling_results = fetch_data(type = "modeling_results"),
  sce_layer = fetch_data(type = "sce_layer"),
  gene_name = "gene_name"
)
```
### Arguments

```
n The number of the top ranked genes to extract.
modeling_results
                 Defaults to the output of fetch_data(type = 'modeling_results'). This is a
                 list of tables with the columns f_stat_* or t_stat_* as well as p_value_* and
                 fdr \star plus ensembl. The column name is used to extract the statistic results,
                 the p-values, and the FDR adjusted p-values. Then the ensembl column is used
                 for matching in some cases. See fetch_data() for more details. Typically this
                 is the set of reference statistics used in layer_stat_cor().
sce_layer Defaults to the output of fetch_data(type = 'sce_layer'). This is a Single-
                 CellExperiment object with the spot-level Visium data compressed via pseudo-
                 bulking to the layer-level (group-level) resolution. See fetch_data() for more
                 details.
gene_name A character(1) specifying the rowData(sce_layer) column with the gene
                 names that match the rownames(modeling_results). Defaults to "gene_name".
```
#### Value

A [DataFrame-class](#page-0-0) with the extracted statistics in long format. The specific columns are described further in the vignette.

sort\_clusters 65

# See Also

Other Layer modeling functions: [layer\\_boxplot\(](#page-32-0)), [sig\\_genes\\_extract\(](#page-61-0))

#### Examples

```
## Obtain the necessary data
if (!exists("modeling_results")) {
    modeling_results <- fetch_data(type = "modeling_results")
}
if (!exists("sce_layer")) sce_layer <- fetch_data(type = "sce_layer")
## top 10 genes for all models
sig_genes_extract_all(
    modeling_results = modeling_results,
    sce_layer = sce_layer
\mathcal{L}
```
sort\_clusters *Sort clusters by frequency*

# Description

This function takes a vector with cluster labels, recasts it as a factor(), and sorts the factor() levels by frequency such that the most frequent cluster is the first level and so on.

### Usage

```
sort_clusters(clusters, map_subset = NULL)
```
# Arguments

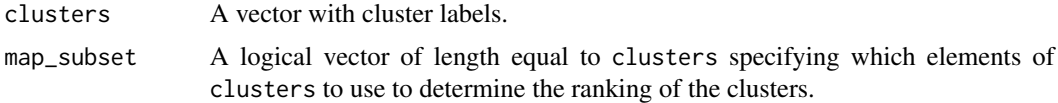

# Value

A factor() version of clusters where the levels are ordered by frequency.

# Examples

```
## Build an initial set of cluster labels
clus <- letters[unlist(lapply(4:1, function(x) rep(x, x)))]
## In this case, it's a character vector
class(clus)
```
## We see that we have 10 elements in this vector, which is

```
## an unnamed character vector
clus
## letter 'd' is the most frequent
table(clus)
## Sort them and obtain a factor. Notice that it's a named
## factor, and the names correspond to the original values
## in the character vector.
sort_clusters(clus)
## Since 'd' was the most frequent, it gets assigned to the first level
## in the factor variable.
table(sort_clusters(clus))
## If we skip the first 3 values of clus (which are all 'd'), we can
## change the most frequent cluster. And thus the ordering of the
## factor levels.
sort_clusters(clus, map_subset = seq_len(length(clus)) > 3)
## Let's try with a factor variable
clus_factor <- factor(clus)
## sort_clusters() returns an identical result in this case
stopifnot(identical(sort_clusters(clus), sort_clusters(clus_factor)))
## What happens if you have a logical variable with NAs?
set.seed(20240712)
log_var <- sample(c(TRUE, FALSE, NA),
   1000,
   replace = TRUE,
   prob = c(0.3, 0.15, 0.55)\lambda## Here, the NAs are the most frequent group.
table(log_var, useNA = "ifany")
## The NAs are not used for sorting. Since we have more 'TRUE' than 'FALSE'
## then, 'TRUE' becomes the first level.
table(sort_clusters(log_var), useNA = "ifany")
```
tstats\_Human\_DLPFC\_snRNAseq\_Nguyen\_topLayer *Cell cluster t-statistics from Tran et al*

### Description

Using the DLPFC snRNA-seq data from Matthew N Tran et al [https://doi.org/10.1016/j.](https://doi.org/10.1016/j.neuron.2021.09.001) [neuron.2021.09.001](https://doi.org/10.1016/j.neuron.2021.09.001) we computed enrichment t-statistics for the cell clusters. The Tran et al data has been subset to the top 100 DLPFC layer markers found in Maynard, Collado-Torres, et al 2021. This data is used in examples such as in [layer\\_stat\\_cor\\_plot\(\)](#page-36-0). The Tran et al data is from the pre-print version of that project.

#### vis\_clus 67

### Usage

tstats\_Human\_DLPFC\_snRNAseq\_Nguyen\_topLayer

# Format

A matrix with 692 rows and 31 variables where each column is a given cell cluster from Tran et al and each row is one gene. The row names are Ensembl gene IDs which are used by [layer\\_stat\\_cor\(\)](#page-34-0) to match to our modeling results.

### Source

[https://github.com/LieberInstitute/HumanPilot/blob/master/Analysis/Layer\\_Guesses](https://github.com/LieberInstitute/HumanPilot/blob/master/Analysis/Layer_Guesses/dlpfc_snRNAseq_annotation.R)/ [dlpfc\\_snRNAseq\\_annotation.R](https://github.com/LieberInstitute/HumanPilot/blob/master/Analysis/Layer_Guesses/dlpfc_snRNAseq_annotation.R) and [https://github.com/LieberInstitute/spatialLIBD/bl](https://github.com/LieberInstitute/spatialLIBD/blob/master/dev/02_dev.R#L107-L194)ob/ [master/dev/02\\_dev.R#L107-L194](https://github.com/LieberInstitute/spatialLIBD/blob/master/dev/02_dev.R#L107-L194).

<span id="page-66-0"></span>

vis\_clus *Sample spatial cluster visualization*

### Description

This function visualizes the clusters for one given sample at the spot-level using (by default) the histology information on the background. To visualize gene-level (or any continuous variable) use [vis\\_gene\(\)](#page-71-0).

#### Usage

```
vis_clus(
  spe,
  sampleid = unique(spe$sample_id)[1],
  clustervar,
 colors = c("#b2df8a", "#e41a1c", "#377eb8", "#4daf4a", "#ff7f00", "gold", "#a65628",
    "#999999", "black", "grey", "white", "purple"),
  spatial = TRUE,image_id = "lowres",
  alpha = NA,
  point_size = 2,
  auto_crop = TRUE,
  na_color = "#CCCCCC40",
  is_stitched = FALSE,
  guide_point_size = point_size,
  ...
)
```
# Arguments

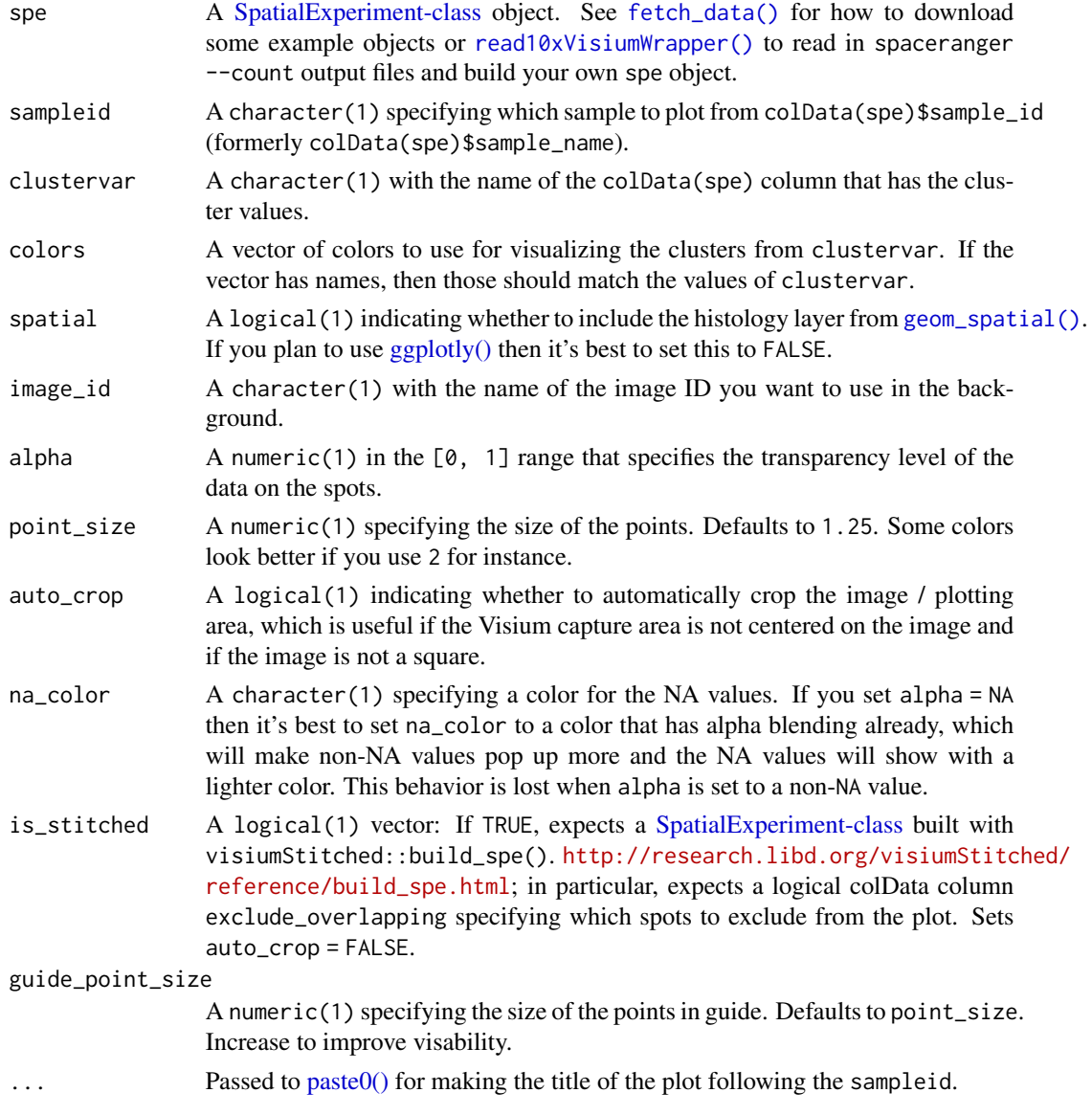

# Details

This function subsets spe to the given sample and prepares the data and title for [vis\\_clus\\_p\(\)](#page-69-0).

# Value

A [ggplot2](#page-0-0) object.

# See Also

Other Spatial cluster visualization functions: [frame\\_limits\(](#page-18-0)), [vis\\_clus\\_p\(](#page-69-0)), [vis\\_grid\\_clus\(](#page-77-0))

vis\_clus 69

```
if (enough_ram()) {
   ## Obtain the necessary data
   if (!exists("spe")) spe <- fetch_data("spe")
    ## Check the colors defined by Lukas M Weber
   libd_layer_colors
    ## Use the manual color palette by Lukas M Weber
   p1 <- vis_clus(
       spe = spe,clustervar = "layer_guess_reordered",
       sampleid = "151673",
       colors = libd_layer_colors,
        \ldots = " LIBD Layers"
   \lambdaprint(p1)
   ## Without auto-cropping the image
   p2 <- vis_clus(
       spe = spe,clustervar = "layer_guess_reordered",
       sampleid = "151673",
       colors = libd_layer_colors,
       auto_crop = FALSE,
       ... = " LIBD Layers"
   )
   print(p2)
   ## Without histology
   p3 <- vis_clus(
        spe = spe,clustervar = "layer_guess_reordered",
       sampleid = "151673",
       colors = libd_layer_colors,
       \ldots = " LIBD Layers",
       spatial = FALSE
   )
   print(p3)
   ## With some NA values
   spe$tmp <- spe$layer_guess_reordered
   spe$tmp[spe$sample_id == "151673"][seq_len(500)] <- NA
   p4 <- vis_clus(
       spe = spe,
       clustervar = "tmp",
       sampleid = "151673",
       colors = libd_layer_colors,
       na_color = "white",
       ... = " LIBD Layers"
   \lambdaprint(p4)
```

```
## edit plot point size but keep guide size larger
p5 <- vis_clus(
    spe = spe,clustervar = "layer_guess_reordered",
    sampleid = "151673",
    colors = libd_layer_colors,
    na_color = "white",
    point_size = 1,
    guide_point_size = 3,
    \ldots = " LIBD Layers"
)
print(p5)
```
<span id="page-69-0"></span>vis\_clus\_p *Sample spatial cluster visualization workhorse function*

# Description

}

This function visualizes the clusters for one given sample at the spot-level using (by default) the histology information on the background. This is the function that does all the plotting behind [vis\\_clus\(\)](#page-66-0). To visualize gene-level (or any continuous variable) use [vis\\_gene\\_p\(\)](#page-75-0).

#### Usage

```
vis_clus_p(
  spe,
  d,
  clustervar,
  sampleid = unique(spe$sample_id)[1],
  colors,
  spatial,
  title,
  image_id = "lowres",
  alpha = NA,
  point_size = 2,
  auto_crop = TRUE,
  na_color = "#CCCCCC40"
)
```
### Arguments

spe A [SpatialExperiment-class](#page-0-0) object. See [fetch\\_data\(\)](#page-16-0) for how to download some example objects or [read10xVisiumWrapper\(\)](#page-44-0) to read in spaceranger --count output files and build your own spe object.

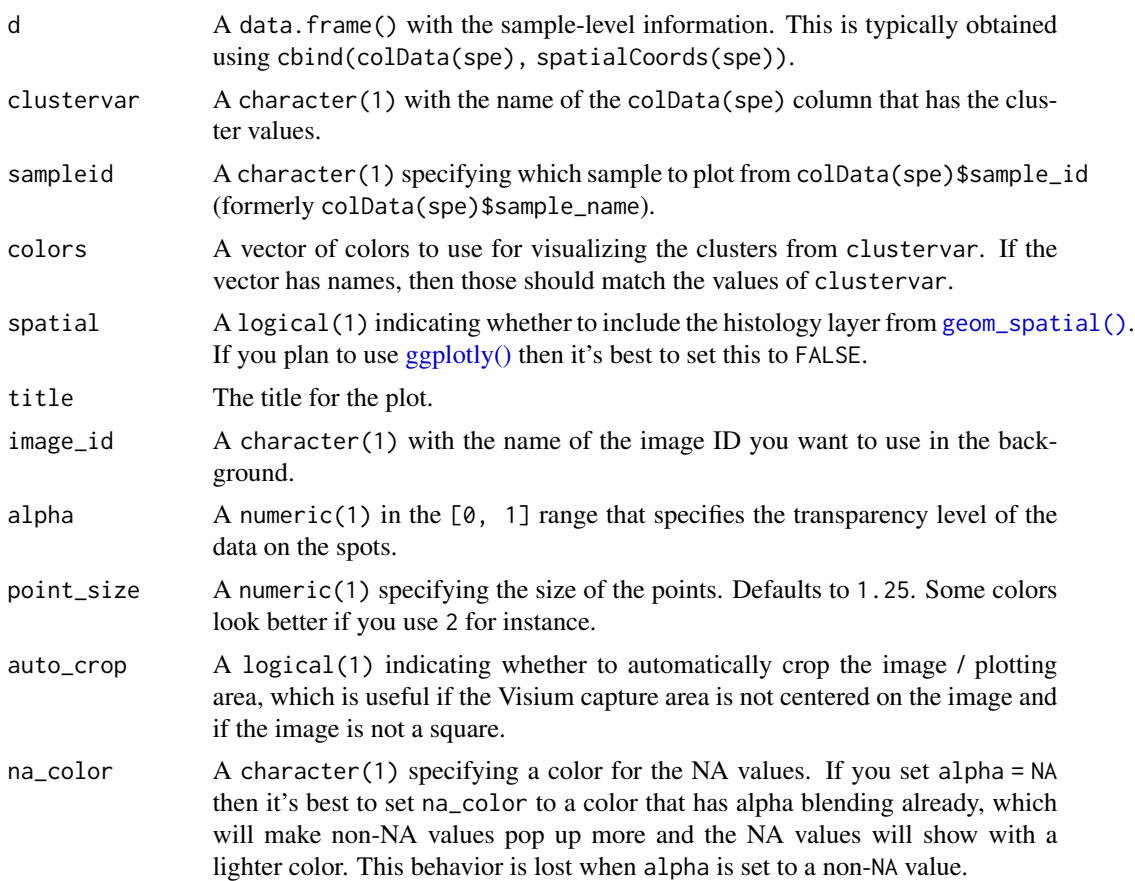

# Value

A [ggplot2](#page-0-0) object.

# See Also

Other Spatial cluster visualization functions: [frame\\_limits\(](#page-18-0)), [vis\\_clus\(](#page-66-0)), [vis\\_grid\\_clus\(](#page-77-0))

```
if (enough_ram()) {
   ## Obtain the necessary data
   if (!exists("spe")) spe <- fetch_data("spe")
   spe_sub <- spe[, spe$sample_id == "151673"]
   ## Use the manual color palette by Lukas M Weber
   ## Don't plot the histology information
   p <- vis_clus_p(
       spe = spe_sub,
     d = as.data.frame(cbind(colData(spe_sub), SpatialExperiment::spatialCoords(spe_sub)), optional = TRUE),
       clustervar = "layer_guess_reordered",
       sampleid = "151673",
```

```
colors = libd_layer_colors,
        title = "151673 LIBD Layers",
        spatial = FALSE
   )
   print(p)
    ## Clean up
    rm(spe_sub)
}
```
<span id="page-71-0"></span>

vis\_gene *Sample spatial gene visualization*

### Description

This function visualizes the gene expression stored in assays(spe) or any continuous variable stored in colData(spe) for one given sample at the spot-level using (by default) the histology information on the background. To visualize clusters (or any discrete variable) use [vis\\_clus\(\)](#page-66-0).

#### Usage

```
vis_gene(
  spe,
  sampleid = unique(spe$sample_id)[1],
  geneid = rowData(spe)$gene_search[1],
  spatial = TRUE,assayname = "logcounts",
 minCount = 0,
  viridis = TRUE,
  image_id = "lowres",
  alpha = NA,
  cont_colors = if (viridis) viridisLite::viridis(21) else c("aquamarine4",
    "springgreen", "goldenrod", "red"),
  point_size = 2,
  auto_crop = TRUE,
 na_color = "#CCCCCC40",
 multi_gene_method = c("z_score", "pca", "sparsity"),
  is_stitched = FALSE,
  cap_percentile = 1,
  ...
\mathcal{L}
```
#### Arguments

spe A [SpatialExperiment-class](#page-0-0) object. See [fetch\\_data\(\)](#page-16-0) for how to download some example objects or [read10xVisiumWrapper\(\)](#page-44-0) to read in spaceranger --count output files and build your own spe object.
<span id="page-72-0"></span>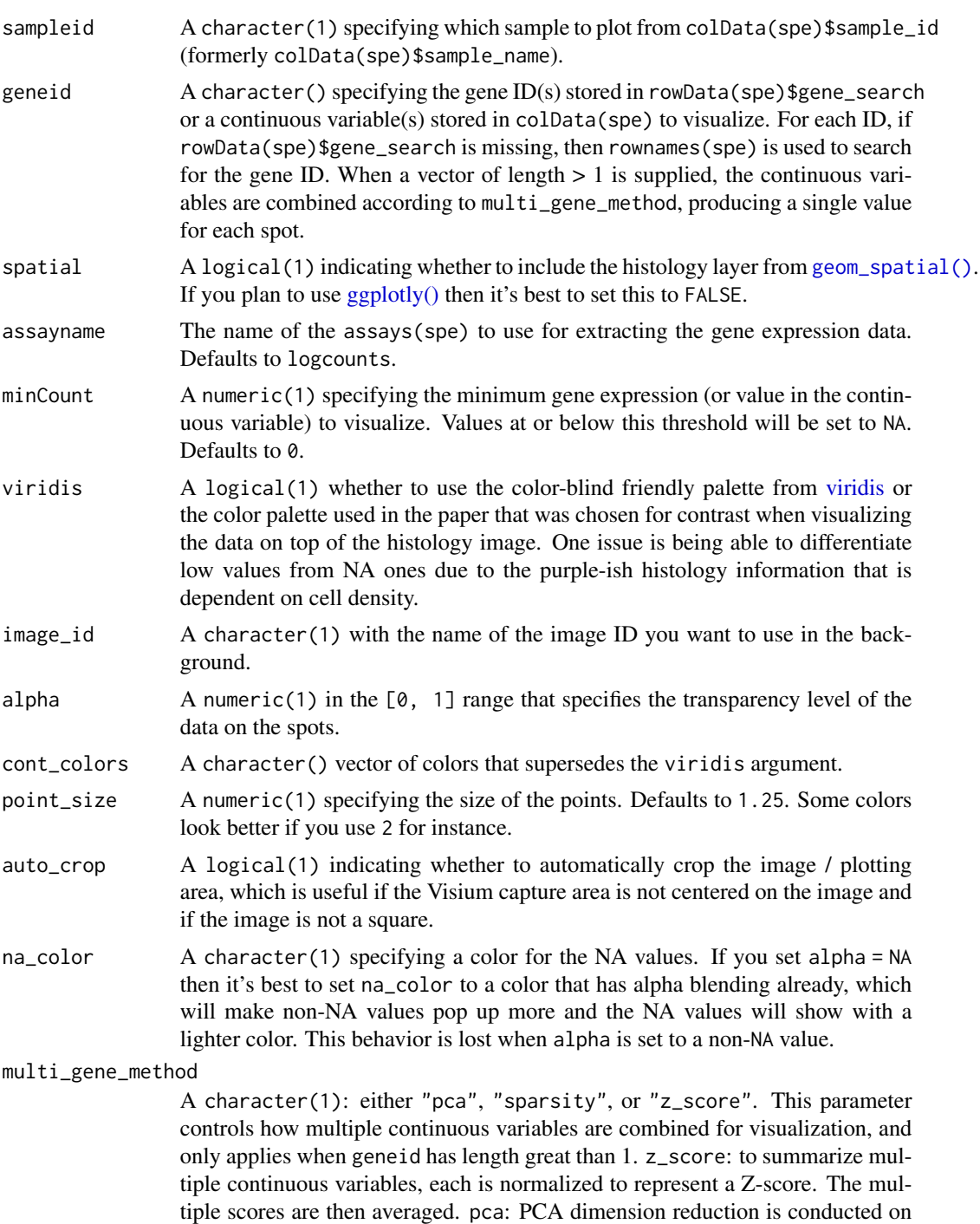

the matrix formed by the continuous variables, and the first PC is then used and multiplied by -1 if needed to have the majority of the values for PC1 to be positive. sparsity: the proportion of continuous variables with positive values for each spot is computed. For more details, check the multi gene vignette at [https:](https://research.libd.org/spatialLIBD/articles/multi_gene_plots.html) [//research.libd.org/spatialLIBD/articles/multi\\_gene\\_plots.html](https://research.libd.org/spatialLIBD/articles/multi_gene_plots.html).

<span id="page-73-0"></span>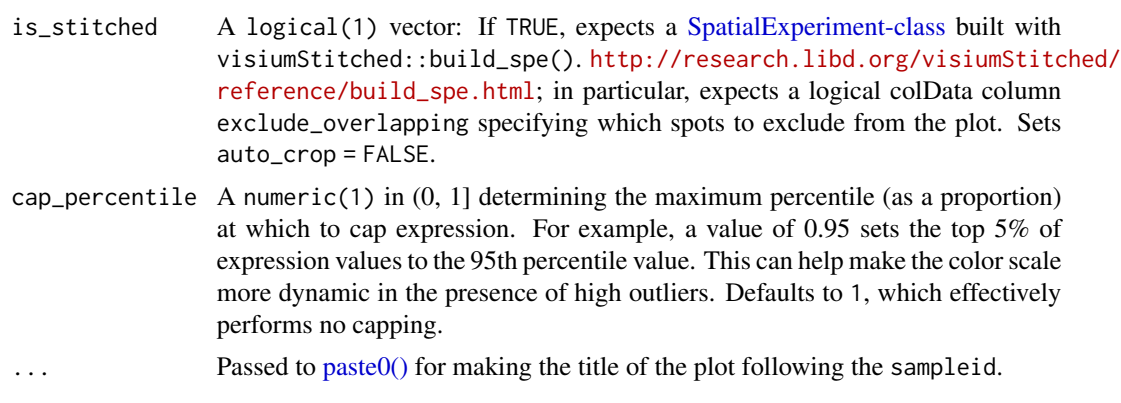

# Details

This function subsets spe to the given sample and prepares the data and title for  $vis\_gene_p()$ . It also adds a caption to the plot.

#### Value

A [ggplot2](#page-0-0) object.

#### See Also

Other Spatial gene visualization functions: [vis\\_gene\\_p\(](#page-75-0)), [vis\\_grid\\_gene\(](#page-80-0))

#### Examples

```
if (enough_ram()) {
    ## Obtain the necessary data
   if (!exists("spe")) spe <- fetch_data("spe")
   ## Valid `geneid` values are those in
   head(rowData(spe)$gene_search)
    ## or continuous variables stored in colData(spe)
   ## or rownames(spe)
   ## Visualize a default gene on the non-viridis scale
   p1 <- vis_gene(
       spe = spe,sampleid = "151507",
       viridis = FALSE
   \mathcal{L}print(p1)
   ## Use a custom set of colors in the reverse order than usual
   p2 <- vis_gene(
       spe = spe,sampleid = "151507",
       cont_colors = rev(viridisLite::viridis(21, option = "magma"))
    \lambdaprint(p2)
```

```
## Turn the alpha to 1, which makes the NA values have a full alpha
 p2b <- vis_gene(
    spe = spe,sampleid = "151507",
     cont_colors = rev(viridisLite::viridis(21, option = "magma")),
     alpha = 1)
print(p2b)
 ## Turn the alpha to NA, and use an alpha-blended "forestgreen" for
 ## the NA values
# https://gist.githubusercontent.com/mages/5339689/raw/2aaa482dfbbecbfcb726525a3d81661f9d802a8e/add.alpha.R
 # add.alpha("forestgreen", 0.5)
 p2c <- vis_gene(
     spe = spe,
     sampleid = "151507",
    cont_colors = rev(viridisLite::viridis(21, option = "magma")),
    alpha = NA,
     na_color = "#228B2280"
)
print(p2c)
 ## Visualize a continuous variable, in this case, the ratio of chrM
 ## gene expression compared to the total expression at the spot-level
 p3 <- vis_gene(
    spe = spe,sampleid = "151507",
     geneid = "expr_chrM_ratio"
 )
 print(p3)
 ## Visualize a gene using the rownames(spe)
 p4 <- vis_gene(
     spe = spe,sampleid = "151507",
     geneid = rownames(spe)[which(rowData(spe)$gene_name == "MOBP")]
 \lambdaprint(p4)
 ## Repeat without auto-cropping the image
 p5 <- vis_gene(
     spe = spe,sampleid = "151507",
     geneid = rownames(spe)[which(rowData(spe)$gene_name == "MOBP")],
     auto_crop = FALSE
 )
 print(p5)
 # Define several markers for white matter
 white_matter_genes <- c(
     "ENSG00000197971", "ENSG00000131095", "ENSG00000123560",
     "ENSG00000171885"
```

```
## Plot all white matter markers at once using the Z-score combination
## method. Flatten this quantity at the top 5% of values for plotting
p6 <- vis_gene(
    spe = spe,
    sampleid = "151507",
    geneid = white_matter_genes,
    multi_gene_method = "z_score",
    cap\_percentile = 0.95\mathcal{L}print(p6)
## Plot all white matter markers at once using the sparsity combination
## method
p7 <- vis_gene(
    spe = spe,
    sampleid = "151507",
    geneid = white_matter_genes,
    multi_gene_method = "sparsity"
\mathcal{L}print(p7)
## Plot all white matter markers at once using the PCA combination
## method
p8 <- vis_gene(
    spe = spe,sampleid = "151507",
    geneid = white_matter_genes,
    multi_gene_method = "pca"
\lambdaprint(p8)
```
<span id="page-75-0"></span>vis\_gene\_p *Sample spatial gene visualization workhorse function*

#### Description

}

This function visualizes the gene expression stored in assays(spe) or any continuous variable stored in colData(spe) for one given sample at the spot-level using (by default) the histology information on the background. This is the function that does all the plotting behind [vis\\_gene\(\)](#page-71-0) To visualize clusters (or any discrete variable) use [vis\\_clus\\_p\(\)](#page-69-0).

#### Usage

```
vis_gene_p(
  spe,
  d,
  sampleid = unique(spe$sample_id)[1],
```
<span id="page-75-1"></span>

 $\mathcal{L}$ 

# <span id="page-76-0"></span>vis\_gene\_p 77

```
spatial,
 title,
 viridis = TRUE,
 image_id = "lowres",
 alpha = NA,
 cont_colors = if (viridis) viridisLite::viridis(21) else c("aquamarine4",
    "springgreen", "goldenrod", "red"),
 point_size = 2,
  auto_crop = TRUE,
 na_color = "#CCCCCC40",
 legend_title = ""
\mathcal{L}
```
## Arguments

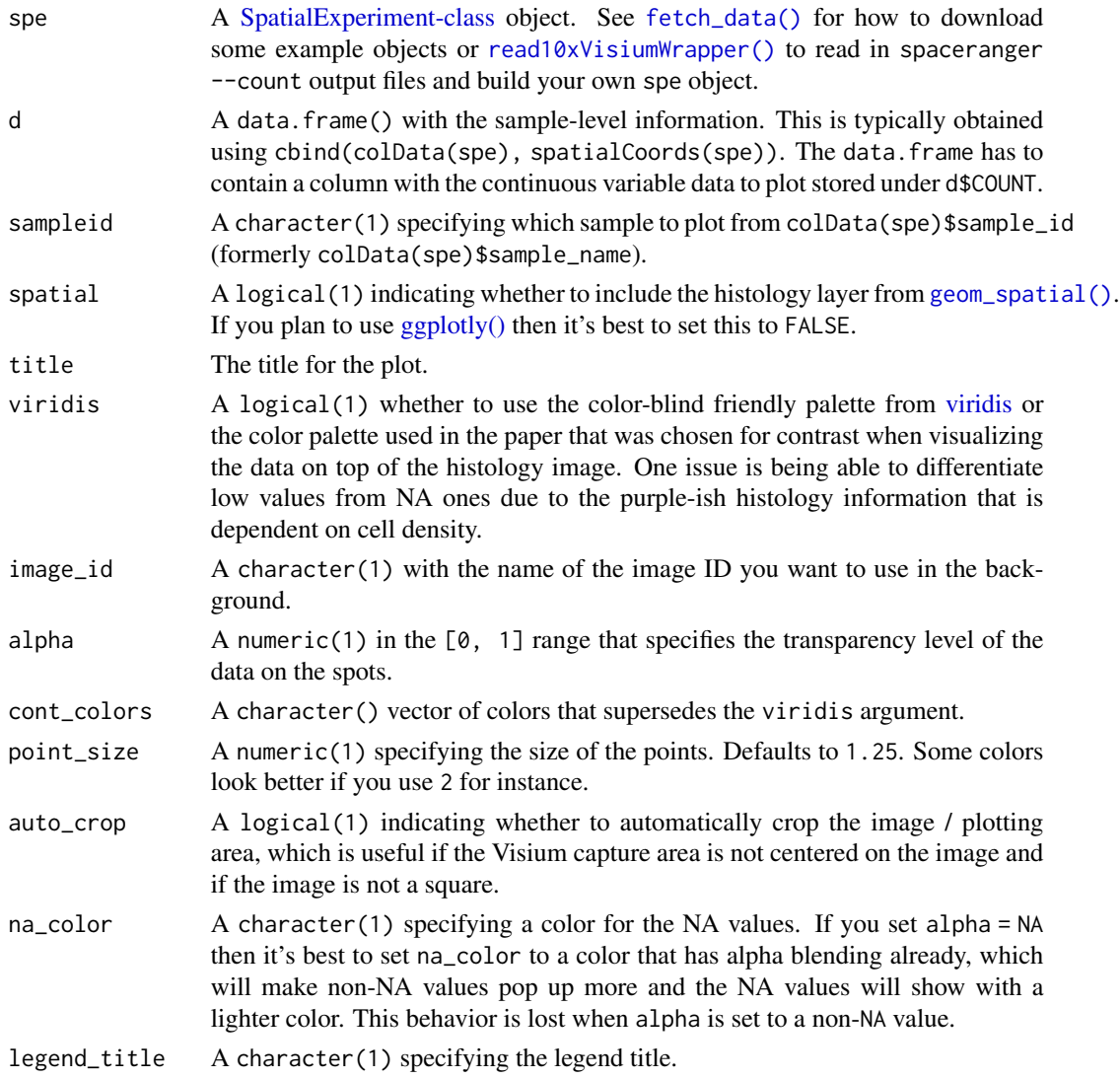

#### Value

A [ggplot2](#page-0-0) object.

#### See Also

Other Spatial gene visualization functions: [vis\\_gene\(](#page-71-0)), [vis\\_grid\\_gene\(](#page-80-0))

#### Examples

```
if (enough_ram()) {
    ## Obtain the necessary data
   if (!exists("spe")) spe <- fetch_data("spe")
   ## Prepare the data for the plotting function
    spe_sub <- spe[, spe$sample_id == "151673"]
  df <- as.data.frame(cbind(colData(spe_sub), SpatialExperiment::spatialCoords(spe_sub)), optional = TRUE)
   df$COUNT <- df$expr_chrM_ratio
   ## Don't plot the histology information
   p <- vis_gene_p(
       spe = spe_sub,
        d = df,
        sampleid = "151673",
        title = "151673 chrM expr ratio",
        spatial = FALSE)
   print(p)
    ## Clean up
    rm(spe_sub)
}
```
<span id="page-77-0"></span>vis\_grid\_clus *Sample spatial cluster visualization grid*

# Description

This function visualizes the clusters for a set of samples at the spot-level using (by default) the histology information on the background. To visualize gene-level (or any continuous variable) use [vis\\_grid\\_gene\(\)](#page-80-0).

#### Usage

```
vis_grid_clus(
  spe,
  clustervar,
  pdf_file,
  sort_clust = TRUE,
  colors = NULL,
```
<span id="page-77-1"></span>

# <span id="page-78-0"></span>vis\_grid\_clus 79

```
return_plots = FALSE,
  spatial = TRUE,height = 24,
 width = 36,
 image_id = 'lowres',
 alpha = NA,
  sample_order = unique(spe$sample_id),
 point_size = 2,
  auto_crop = TRUE,
 na_color = "#CCCCCC40",
 is_stitched = FALSE,
 guide_point_size = point_size,
  ...
\mathcal{L}
```
## Arguments

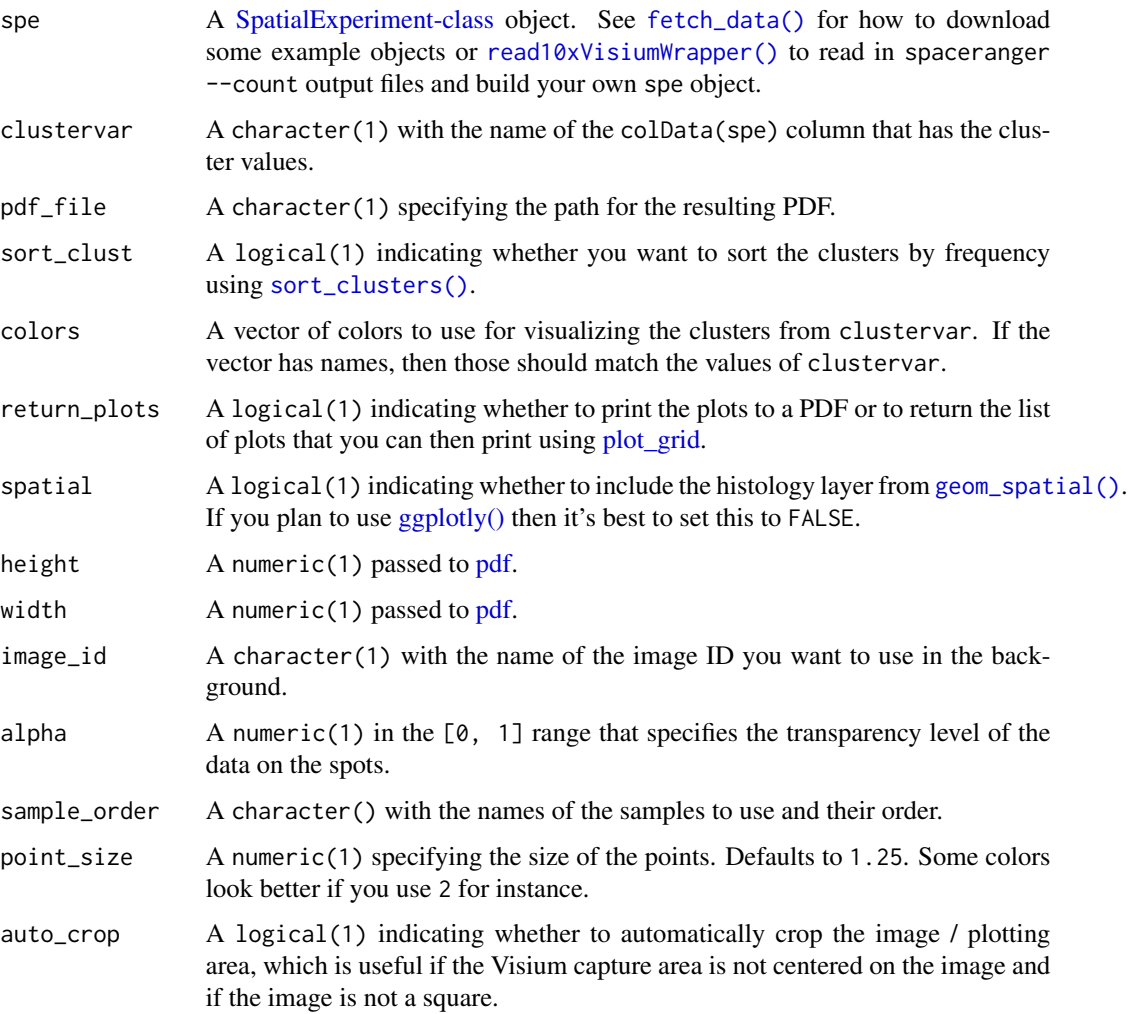

<span id="page-79-0"></span>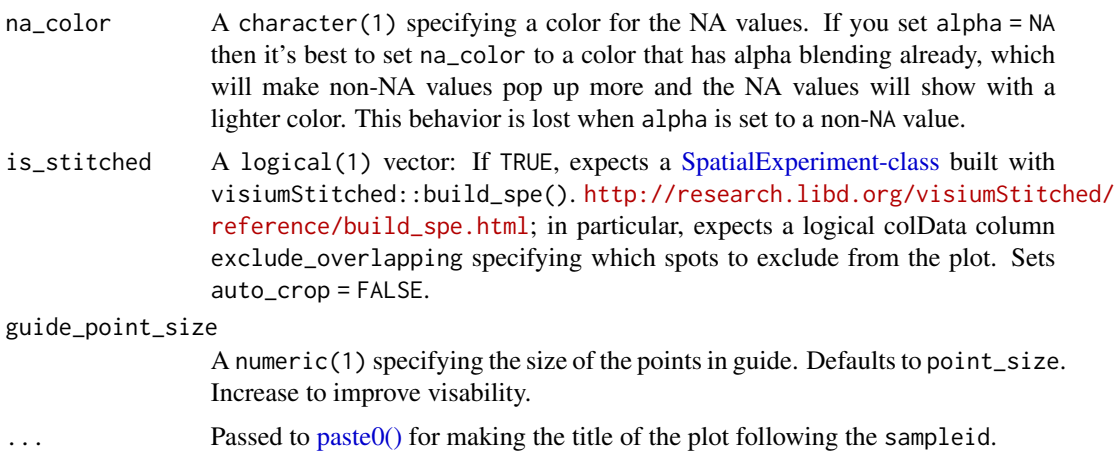

# Details

This function prepares the data and then loops through [vis\\_clus\(\)](#page-66-0) for computing the list of [ggplot2](#page-0-0) objects.

# Value

A list of [ggplot2](#page-0-0) objects.

# See Also

Other Spatial cluster visualization functions: [frame\\_limits\(](#page-18-0)), [vis\\_clus\(](#page-66-0)), [vis\\_clus\\_p\(](#page-69-0))

#### Examples

```
if (enough_ram()) {
   ## Obtain the necessary data
   if (!exists("spe")) spe <- fetch_data("spe")
   ## Subset to two samples of interest and obtain the plot list
   p_list <-
       vis_grid_clus(
           spe[, spe$sample_id %in% c("151673", "151674")],
            "layer_guess_reordered",
           spatial = FALSE,
           return_plots = TRUE,
           sort_clust = FALSE,
           colors = libd_layer_colors
       \lambda## Visualize the spatial adjacent replicates for position = 0 micro meters
   ## for subject 3
   cowplot::plot_grid(plotlist = p_list, ncol = 2)
}
```
#### <span id="page-80-1"></span><span id="page-80-0"></span>Description

This function visualizes the gene expression stored in assays(spe) or any continuous variable stored in colData(spe) for a set of samples at the spot-level using (by default) the histology information on the background. To visualize clusters (or any discrete variable) use [vis\\_grid\\_clus\(\)](#page-77-0).

#### Usage

```
vis_grid_gene(
  spe,
  geneid = rowData(spe)$gene_search[1],
  pdf_file,
  assayname = "logcounts",
 minCount = 0,
  return_plots = FALSE,
  spatial = TRUE,viridis = TRUE,
  height = 24,
  width = 36,
  image_id = "lowres",
  alpha = NA,
  cont_colors = if (viridis) viridisLite::viridis(21) else c("aquamarine4",
    "springgreen", "goldenrod", "red"),
  sample_order = unique(spe$sample_id),
  point_size = 2,
  auto_crop = TRUE,
  na_color = "#CCCCCC40",
  is_stitched = FALSE,
  cap_percentile = 1,
  ...
\mathcal{E}
```
#### Arguments

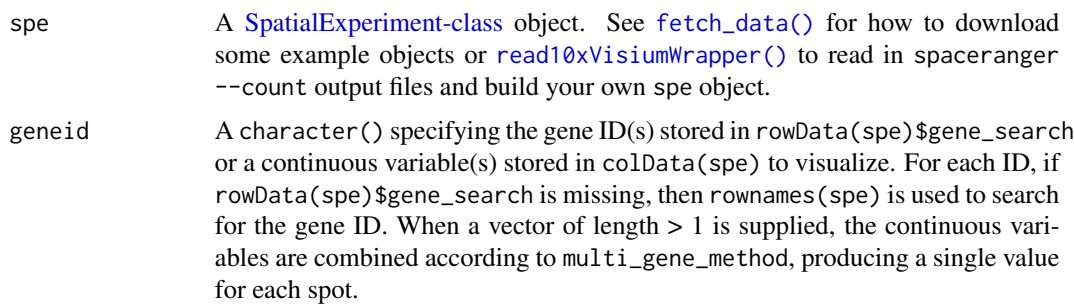

<span id="page-81-0"></span>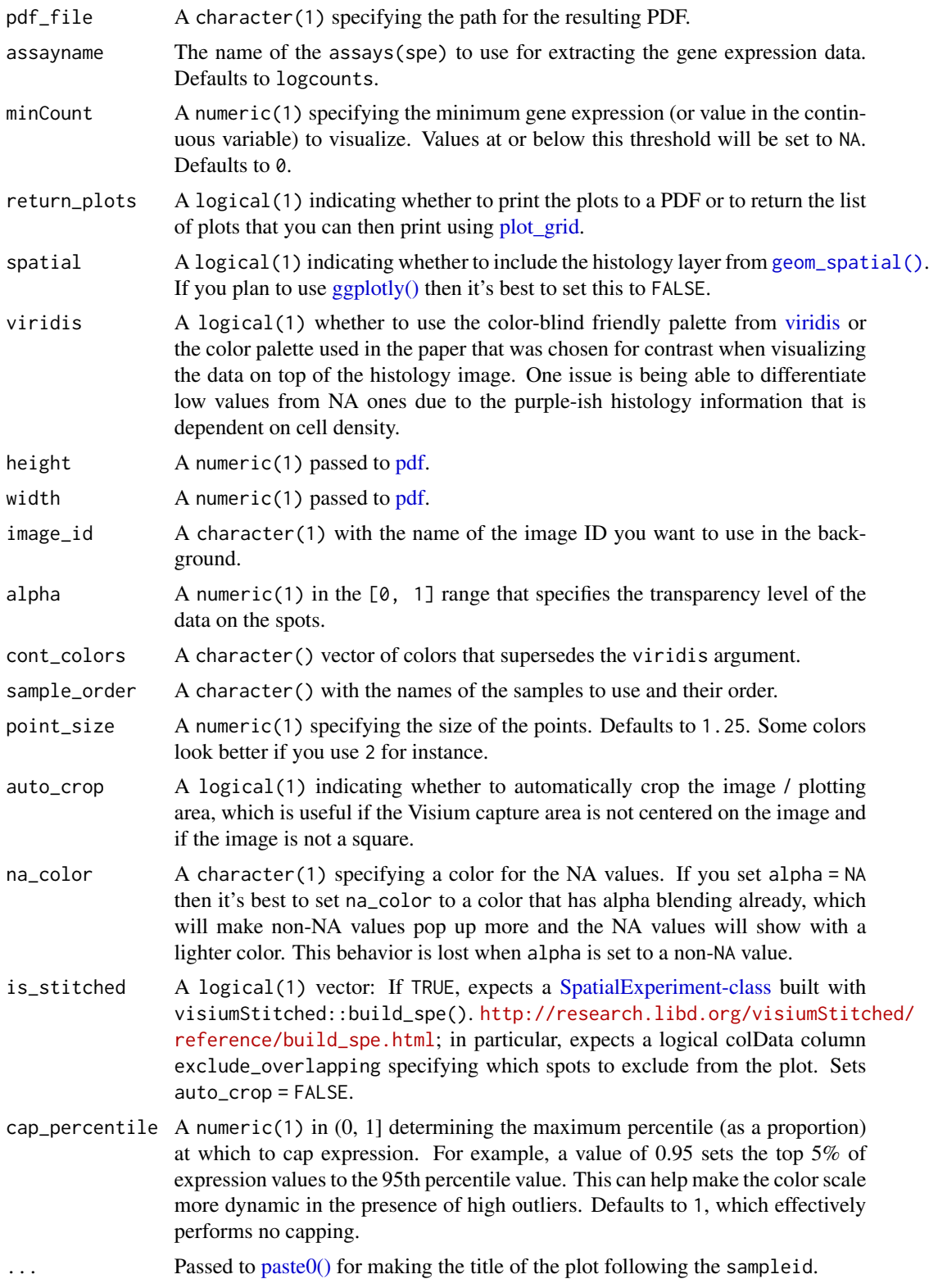

<span id="page-82-0"></span>vis\_grid\_gene 83

# Details

This function prepares the data and then loops through [vis\\_gene\(\)](#page-71-0) for computing the list of [ggplot2](#page-0-0) objects.

# Value

A list of [ggplot2](#page-0-0) objects.

#### See Also

Other Spatial gene visualization functions: [vis\\_gene\(](#page-71-0)), [vis\\_gene\\_p\(](#page-75-0))

## Examples

```
if (enough_ram()) {
   ## Obtain the necessary data
   if (!exists("spe")) spe <- fetch_data("spe")
   ## Subset to two samples of interest and obtain the plot list
   p_list <-
       vis_grid_gene(
           spe[, spe$sample_id %in% c("151673", "151674")],
           spatial = FALSE,
           return_plots = TRUE
       )
   ## Visualize the spatial adjacent replicates for position = 0 micro meters
   ## for subject 3
   cowplot::plot_grid(plotlist = p_list, ncol = 2)
}
```
# **Index**

```
∗ Check input functions
    check_modeling_results, 11
    check_sce, 12
    check_sce_layer, 13
    check_spe, 13
∗ Functions for adding non-standard images
    add_images, 5
    locate_images, 40
∗ Gene set enrichment functions
    gene_set_enrichment, 21
    gene_set_enrichment_plot, 23
∗ Genomics
    add10xVisiumAnalysis, 4
    read10xVisiumAnalysis, 44
    read10xVisiumWrapper, 45
∗ Image editing functions
    img_edit, 29
    img_update, 31
    img_update_all, 32
∗ Layer correlation functions
    annotate_registered_clusters, 9
    layer_stat_cor, 35
    layer_stat_cor_plot, 37
∗ Layer modeling functions
    layer_boxplot, 33
    sig_genes_extract, 62
    sig_genes_extract_all, 64
∗ Spatial cluster visualization functions
    19
    vis_clus, 67
    vis_clus_p, 70
    vis_grid_clus, 78
∗ Spatial gene visualization functions
    vis_gene, 72
    vis_gene_p, 76
    vis_grid_gene, 81
∗ SpatialExperiment-related functions
    sce_to_spe, 61
∗ Utility functions for reading data from
```
SpaceRanger output by 10x add10xVisiumAnalysis, [4](#page-3-0) read10xVisiumAnalysis, [44](#page-43-0) read10xVisiumWrapper, [45](#page-44-1) ∗ cluster export/import utility functions cluster\_export, [14](#page-13-0) cluster\_import, [15](#page-14-0) ∗ datasets libd\_layer\_colors, [40](#page-39-0) tstats\_Human\_DLPFC\_snRNAseq\_Nguyen\_topLayer, [66](#page-65-0) ∗ functions for summarizing expression of multiple continuous variables simultaneously multi\_gene\_pca, [41](#page-40-0) multi\_gene\_sparsity, [42](#page-41-0) multi\_gene\_z\_score, [42](#page-41-0) ∗ internal multi\_gene\_pca, [41](#page-40-0) multi\_gene\_sparsity, [42](#page-41-0) multi\_gene\_z\_score, [42](#page-41-0) prep\_stitched\_data, [43](#page-42-0) spatialLIBD-package, [3](#page-2-0) ∗ spatial registration and statistical modeling functions registration\_block\_cor, [46](#page-45-0) registration\_model, [47](#page-46-0) registration\_pseudobulk, [48](#page-47-0) registration\_stats\_anova, [49](#page-48-0) registration\_stats\_enrichment, [51](#page-50-0) registration\_stats\_pairwise, [53](#page-52-0) registration\_wrapper, [54](#page-53-0) add10xVisiumAnalysis, [4,](#page-3-0) *[44](#page-43-0)*, *[46](#page-45-0)* add\_images, [5,](#page-4-0) *[41](#page-40-0)* add\_key, [6](#page-5-0) add\_qc\_metrics, [7](#page-6-0) annotate\_registered\_clusters, [9,](#page-8-0) *[37](#page-36-0)*, *[39](#page-38-0)*

annotate\_registered\_clusters(), *[38](#page-37-0)*

#### $INDEX$  85

BiocFileCache-class, *[18](#page-17-0)* BiocFileCache::bfcrpath(), *[17](#page-16-1)* check\_modeling\_results, [11,](#page-10-0) *[12–](#page-11-0)[14](#page-13-0)* check\_sce, *[11](#page-10-0)*, [12,](#page-11-0) *[13,](#page-12-0) [14](#page-13-0)* check\_sce\_layer, *[11,](#page-10-0) [12](#page-11-0)*, [13,](#page-12-0) *[14](#page-13-0)* check\_spe, *[11](#page-10-0)[–13](#page-12-0)*, [13](#page-12-0) cluster\_export, [14,](#page-13-0) *[16](#page-15-0)* cluster\_import, *[15](#page-14-0)*, [15](#page-14-0) ComplexHeatmap::Heatmap(), *[24](#page-23-0)*, *[38](#page-37-0)* DataFrame-class, *[64](#page-63-0)* enough\_ram, [17](#page-16-1) ExperimentHub-class, *[18](#page-17-0)* fetch\_data, [17](#page-16-1) fetch\_data(), *[5](#page-4-0)*, *[11](#page-10-0)[–16](#page-15-0)*, *[20,](#page-19-0) [21](#page-20-0)*, *[29](#page-28-0)*, *[31–](#page-30-0)[33](#page-32-0)*, *[36](#page-35-0)*, *[41](#page-40-0)*, *[57](#page-56-0)*, *[61](#page-60-0)*, *[63,](#page-62-0) [64](#page-63-0)*, *[68](#page-67-0)*, *[70](#page-69-1)*, *[72](#page-71-1)*, *[77](#page-76-0)*, *[79](#page-78-0)*, *[81](#page-80-1)* frame\_limits, [19,](#page-18-1) *[68](#page-67-0)*, *[71](#page-70-0)*, *[80](#page-79-0)* gene\_set\_enrichment, [21,](#page-20-0) *[24](#page-23-0)* gene\_set\_enrichment(), *[23](#page-22-0)* gene\_set\_enrichment\_plot, *[22](#page-21-0)*, [23](#page-22-0) geom\_spatial, [26](#page-25-1) geom\_spatial(), *[68](#page-67-0)*, *[71](#page-70-0)*, *[73](#page-72-0)*, *[77](#page-76-0)*, *[79](#page-78-0)*, *[82](#page-81-0)* get\_colors, [28](#page-27-0) ggplot2, *[68](#page-67-0)*, *[71](#page-70-0)*, *[74](#page-73-0)*, *[78](#page-77-1)*, *[80](#page-79-0)*, *[83](#page-82-0)* ggplot2::layer(), *[26,](#page-25-1) [27](#page-26-0)* ggplotly(), *[68](#page-67-0)*, *[71](#page-70-0)*, *[73](#page-72-0)*, *[77](#page-76-0)*, *[79](#page-78-0)*, *[82](#page-81-0)* Heatmap-class, *[24](#page-23-0)*, *[38](#page-37-0)* img\_edit, [29,](#page-28-0) *[31,](#page-30-0) [32](#page-31-0)* img\_update, *[30](#page-29-0)*, [31,](#page-30-0) *[32](#page-31-0)* img\_update\_all, *[30,](#page-29-0) [31](#page-30-0)*, [32](#page-31-0) layer\_boxplot, [33,](#page-32-0) *[63](#page-62-0)*, *[65](#page-64-1)* layer\_boxplot(), *[62](#page-61-0)*, *[64](#page-63-0)* layer\_stat\_cor, *[10](#page-9-0)*, [35,](#page-34-0) *[39](#page-38-0)* layer\_stat\_cor(), *[10](#page-9-0)*, *[37,](#page-36-0) [38](#page-37-0)*, *[67](#page-66-1)* layer\_stat\_cor\_plot, *[10](#page-9-0)*, *[37](#page-36-0)*, [37](#page-36-0) layer\_stat\_cor\_plot(), *[66](#page-65-0)* libd\_layer\_colors, [40](#page-39-0) locate\_images, *[6](#page-5-0)*, [40](#page-39-0) magick::enhance, *[30](#page-29-0)* magick::equalize, *[30](#page-29-0)*

magick::image\_background, *[30](#page-29-0)*

magick::image\_channel, *[30](#page-29-0)* magick::image\_contrast, *[30](#page-29-0)* magick::image\_median, *[30](#page-29-0)* magick::image\_modulate, *[30](#page-29-0)* magick::image\_quantize, *[30](#page-29-0)* magick::image\_read, *[30](#page-29-0)* magick::image\_transparent, *[30](#page-29-0)* magick::negate, *[30](#page-29-0)* magick::normalize, *[30](#page-29-0)* multi\_gene\_pca, [41,](#page-40-0) *[42,](#page-41-0) [43](#page-42-0)* multi\_gene\_sparsity, *[42](#page-41-0)*, [42,](#page-41-0) *[43](#page-42-0)* multi\_gene\_z\_score, *[42](#page-41-0)*, [42](#page-41-0) paste0(), *[68](#page-67-0)*, *[74](#page-73-0)*, *[80](#page-79-0)*, *[82](#page-81-0)* pdf, *[79](#page-78-0)*, *[82](#page-81-0)* plot\_grid, *[79](#page-78-0)*, *[82](#page-81-0)* prep\_stitched\_data, [43](#page-42-0) read10xVisiumAnalysis, *[4](#page-3-0)*, [44,](#page-43-0) *[46](#page-45-0)* read10xVisiumWrapper, *[4](#page-3-0)*, *[44](#page-43-0)*, [45](#page-44-1) read10xVisiumWrapper(), *[5](#page-4-0)*, *[14](#page-13-0)[–16](#page-15-0)*, *[20](#page-19-0)*, *[29](#page-28-0)*, *[31,](#page-30-0) [32](#page-31-0)*, *[41](#page-40-0)*, *[68](#page-67-0)*, *[70](#page-69-1)*, *[72](#page-71-1)*, *[77](#page-76-0)*, *[79](#page-78-0)*, *[81](#page-80-1)* registration\_block\_cor, [46,](#page-45-0) *[48](#page-47-0)[–50](#page-49-0)*, *[52,](#page-51-0) [53](#page-52-0)*, *[55](#page-54-0)* registration\_model, *[47](#page-46-0)*, [47,](#page-46-0) *[49,](#page-48-0) [50](#page-49-0)*, *[52,](#page-51-0) [53](#page-52-0)*, *[55](#page-54-0)* registration\_pseudobulk, *[47,](#page-46-0) [48](#page-47-0)*, [48,](#page-47-0) *[50](#page-49-0)*, *[52,](#page-51-0) [53](#page-52-0)*, *[55](#page-54-0)* registration\_stats\_anova, *[47](#page-46-0)[–49](#page-48-0)*, [49,](#page-48-0) *[52,](#page-51-0) [53](#page-52-0)*, *[55](#page-54-0)* registration\_stats\_enrichment, *[47](#page-46-0)[–50](#page-49-0)*, [51,](#page-50-0) *[53](#page-52-0)*, *[55](#page-54-0)* registration\_stats\_pairwise, *[47](#page-46-0)[–50](#page-49-0)*, *[52](#page-51-0)*, [53,](#page-52-0) *[55](#page-54-0)* registration\_wrapper, *[47](#page-46-0)[–50](#page-49-0)*, *[52,](#page-51-0) [53](#page-52-0)*, [54](#page-53-0) run\_app, [56](#page-55-0) sce\_to\_spe, [61](#page-60-0) scuttle::isOutlier, *[7](#page-6-0)* shiny.appobj, *[58](#page-57-0)* sig\_genes\_extract, *[34](#page-33-0)*, [62,](#page-61-0) *[65](#page-64-1)* sig\_genes\_extract(), *[64](#page-63-0)* sig\_genes\_extract\_all, *[34](#page-33-0)*, *[63](#page-62-0)*, [64](#page-63-0) sig\_genes\_extract\_all(), *[33](#page-32-0)*, *[57](#page-56-0)*, *[62](#page-61-0)* SingleCellExperiment, *[12,](#page-11-0) [13](#page-12-0)*, *[18](#page-17-0)*, *[33](#page-32-0)*, *[57](#page-56-0)*, *[61](#page-60-0)*, *[63,](#page-62-0) [64](#page-63-0)* SingleCellExperiment-class, *[48,](#page-47-0) [49](#page-48-0)*, *[54](#page-53-0)*, *[61](#page-60-0)* sort\_clusters, [65](#page-64-1)

```
sort_clusters()
, 79
SpatialExperiment
,
7,
8
, 46
SpatialExperiment-class
,
4
–
7
, 12
, 14
–16
,
         18
, 20
, 29
, 31
, 32
, 41
, 57, 58
, 61
, 62
,
         68
, 70
, 72
, 74
, 77
, 79
–82
SpatialExperiment::imgData
, 61
SpatialExperiment::read10xVisium()
, 44
,
         45
spatialLIBD
(spatialLIBD-package
)
,
3
3
stats::fisher.test()
, 22
tstats_Human_DLPFC_snRNAseq_Nguyen_topLayer
,
         66
unname()
, 28
viridis
, 73
, 77
, 82
vis_clus
, 20
, 67
, 71
, 80
vis_clus()
, 70
, 72
, 80
vis_clus_p
, 20
, 68
, 70
, 80
vis_clus_p()
, 26
, 68
, 76
vis_gene
, 72
, 78
, 83
vis_gene()
, 67
, 76
, 83
vis_gene_p
, 74
, 76
, 83
vis_gene_p()
, 26
, 70
, 74
vis_grid_clus
, 20
, 68
, 71
, 78
vis_grid_clus()
, 81
vis_grid_gene
, 74
, 78
, 81
```
vis\_grid\_gene() , *[78](#page-77-1)*